# ANÁLISIS FOTOMÉTRICO DEl CÚMULO ABIERTO NGC 6611

por

Johanna Suárez Nuñez

Tesis sometida en cumplimiento parcial de los requisitos para el grado de

#### MAESTRÍA EN CIENCIAS en FÍSICA

#### UNIVERSIDAD DE PUERTO RICO RECINTO DE MAYAGÜEZ 2006

Aprobada por:

Luís M. Quiñones, Ph.D. Miembro, Comité Graduado

 $\mathcal{L}_\text{max}$ 

 $\mathcal{L}_\text{max}$ 

 $\mathcal{L}_\text{max}$ 

Esov Velázquez, Ph.D. Miembro, Comité Graduado

Mark P. J. L. Chang, Ph.D. Presidente, Comité Graduado

 $\mathcal{L}_\text{max}$  , where  $\mathcal{L}_\text{max}$  , we have the set of  $\mathcal{L}_\text{max}$ Julio C. Quintana Díaz, Ph.D. Representante de Estudios Graduados

 $\mathcal{L}_\text{max}$  , where  $\mathcal{L}_\text{max}$  , we have the set of  $\mathcal{L}_\text{max}$ 

Héctor J. Jiménez, Ph.D. Director del Departamento

Fecha

 $\mathcal{L}_\text{max}$ 

 $\mathcal{L}_\text{max}$ 

 $\mathcal{L}_\text{max}$ 

 $\overline{\phantom{a}}$  , where  $\overline{\phantom{a}}$ 

 $\overline{\phantom{a}}$  , where  $\overline{\phantom{a}}$ 

Fecha

Fecha

Fecha

Fecha

## RESUMEN

Se diseñaron programas en Matlab, que aplican el método de fotometría de apertura diferencial, a dos imágenes tomadas con un dispositivo de carga acoplada (CCD) en los filtros visible V y azul B, para calcular los parámetros físicos (el flujo ( *f* ), la magnitud aparente  $(m_V)$  y con la corrección al enrojecimiento  $(V_0)$ , el índice de color  $(B-V)$  y  $(B-V)$ <sub>0</sub>, el logaritmo de la temperatura efectiva  $(\log T_{\text{eff}})$ , la magnitud absoluta  $(M_V)$ , la magnitud bolométrica  $(M_B)$  y el log  $(L_*/L_{\odot})$  de cada estrella estudiada perteneciente al cúmulo abierto NGC 6611.

Una vez obtenidos los parámetros, se graficó el diagrama de color-magnitud y por el método de ajuste de la secuencia principal se encontró el módulo de la distancia y la distancia del cúmulo, suponiendo que todas las estrellas se encuentran a la misma distancia y que aproximadamente nacieron en el mismo instante.

## ABSTRACT

Matlab programs were designed to apply differential aperture photometry. Two images were taken with a charge-couple device (*CCD*) in the visible V and blue filters, to calculate physical parameters (the flux $(f)$ ), the apparent magnitude  $(m_V)$  and its reddening corrected value  $(V_0)$ , color index  $(B-V)$  and  $(B-V)_0$ , the log of effective temperature  $(\log T_{\text{eff}})$ , the absolute magnitude  $(M_v)$ , the bolometric magnitude  $(M_B)$  &  $log(L_*/L_0)$  of each studied star pertaining to the open cluster NGC 6611.

Upon obtaining the parameters, the color-magnitude diagram was graphed and by fitting to the main sequence, the distance modulus and thus the distance to the cluster was found. The stars were assumed to be at the same distance and born at approximately the same moment.

## *DEDICATORIA*

*A Dios por acompañarme siempre* 

*A mis papas Jorge y Maria Esther por su apoyo incondicional, por sus consejos y por confiar en mi* 

> *A mis abuelos Jorge y Ernestina, Enrique y Enriquet***a**  *por ser los mejores abuelos del mundo*

*A mis hermanos Jorge Enrique, Jeisson Andrés, Yuli Andrea y su esposo Martín* 

> *A mis hermosos sobrinos Andrés Felipe y Julián David*

*Han sido alegría, amor e inspiración en todo momento y siempre han estado ahí en el chat para apoyándome ¡son mi fuerza!* 

*A mis Primos porque siempre han estado ahí en todas las etapas de mi vida.* 

*A mis ahijaditos Camila y Cristian son alegría en mi vida* 

*A mi Tabata por ser un regalo bello, que Dios me dió* 

*A mis amigos Arturito y don Julio Gracias por darme amor y amistad* 

## *AGRADECIMIENTO*

*A Dios por estar siempre a mi lado* 

*A mi director de tesis Mark P. J. L. Chang por su apoyo, orientación, colaboración y confianza durante mis estudios de maestría y trabajo tesis* 

*A los profesores Luís M. Quiñones y Esov Velásquez por sus valiosas orientaciones y sugerencias* 

- *A los profesores José Roberto López y Luís Fernando Cáceres por colaborarme y abrir una puerta para terminar satisfactoriamente mis estudios*
- *A mis amigos Richard, Ramón, Dianna y Magda porque han estado siempre conmigo y me han dado mucha alegría durante mi estadía en la isla del encanto*

*A el Profesor Erick Roura, a mis compañeros y amigos Carlos, Freddy y Teddy por sus explicaciones, consejos y ratos de alegrías.* 

*A mis amigos del 439 "física" y 302A "matemáticas"* 

*A mis amigos en Colombia angélica, fiore, Lennin, lorena2 y diana por no olvidarme y desearme siempre lo mejor* 

*A mi Familia por su amor, apoyo, confianza* 

*A mi hermanito Jeisson por acompañarme todos los días al otro lado en el chat y a mi sobrino Pipelón por sus consejitos* 

*A Julio por su apoyo* 

*A la Universidad de Puerto Rico Recinto Universitario de Mayagüez Por darme la oportunidad de continuar mis estudios.* 

# TABLA DE CONTENIDO

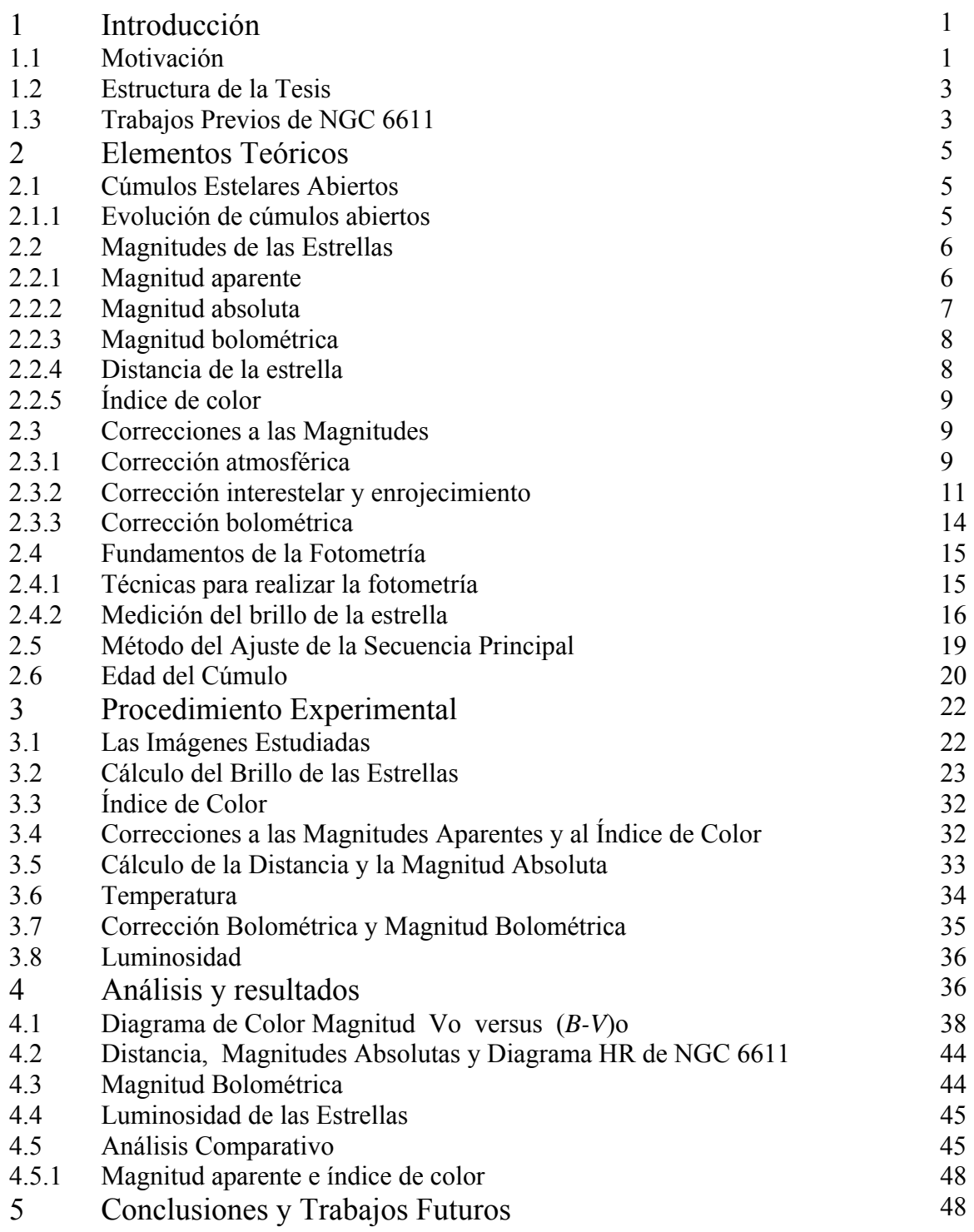

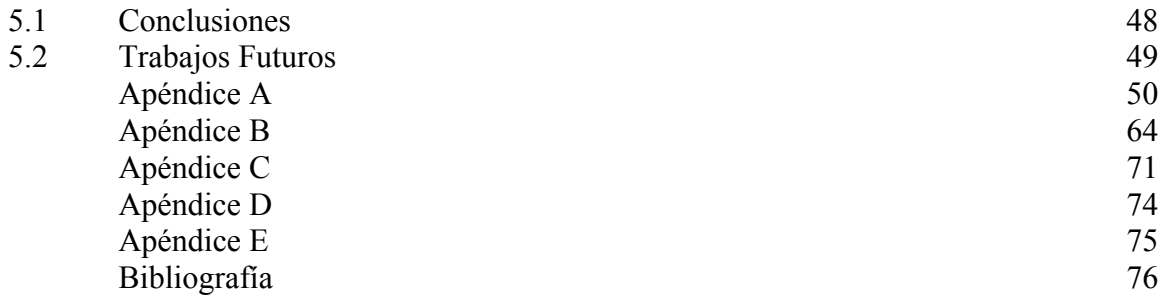

# LISTA DE FIGURAS

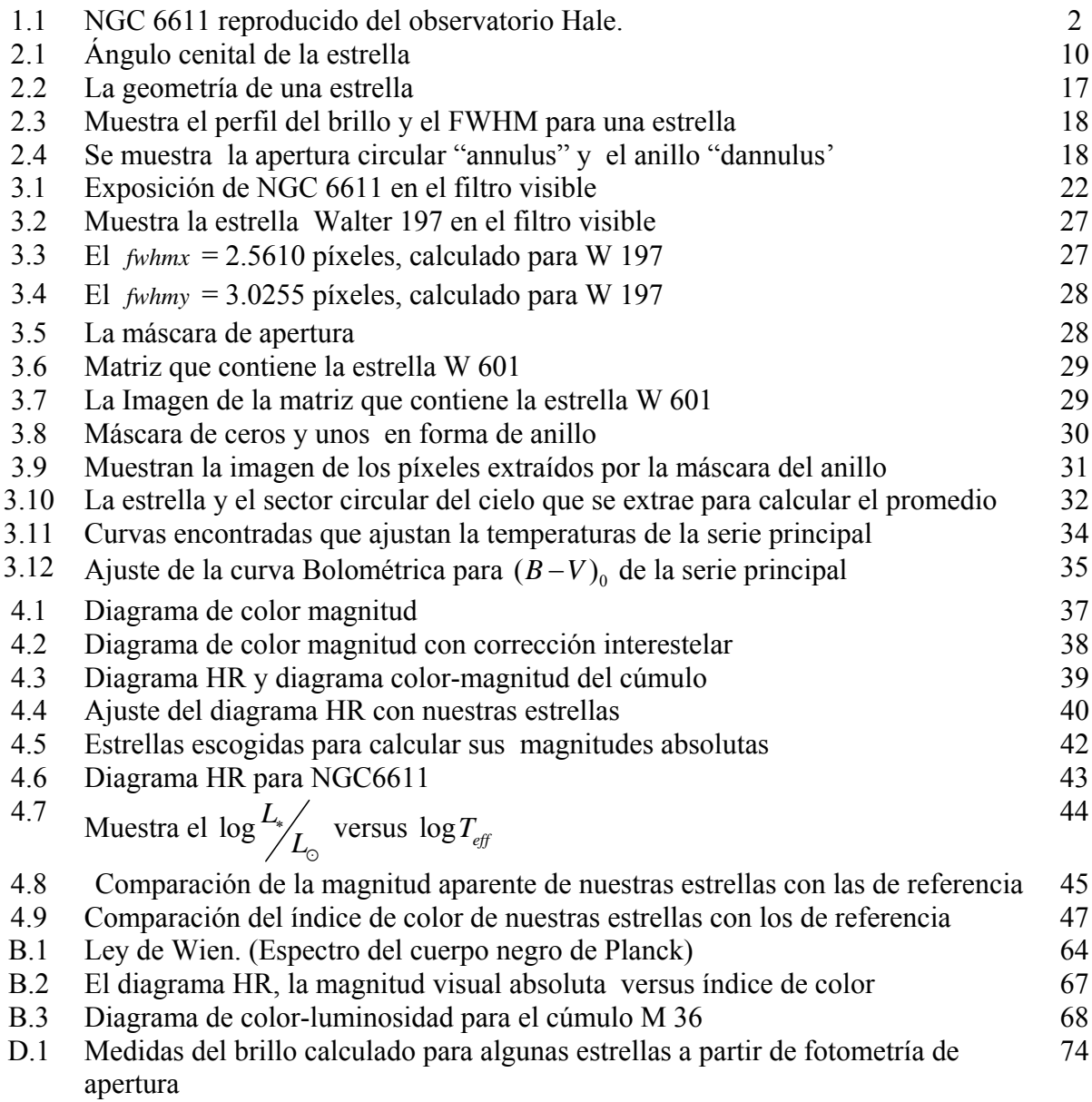

# 1. INTRODUCIÓN

## 1.1 Motivación

El universo está formado por una cantidad de objetos estelares que están ligados por fuerzas de atracción gravitacional y que continuamente están evolucionando, haciendo que el universo crezca o se expanda. Si se quiere conocer el universo hay que estudiar esos objetos celestes que se encuentran en continua evolución y que podrían dar pistas de cómo se originó el universo.

Se encuentran aglomeraciones de estrellas llamadas cúmulos estelares, los cuales se han clasificado en dos grupos principales: cúmulos globulares y cúmulos galácticos o abiertos.

Los cúmulos globulares poseen cientos de miles de estrellas, en un volumen bastante reducido comparado con otras regiones del espacio y reciben este nombre por la forma esférica que tienen. Son considerados entre los objetos más antiguos del universo. Los cúmulos abiertos no cuentan con un número tan grande de estrellas, no tienen una forma en particular y a diferencia de los globulares están formados por estrellas jóvenes que se encuentran inmersas en nubes de gas y polvo.

Los cúmulos, debido a sus características, son muy importantes para el estudio de la evolución estelar. Cuando se estudia un cúmulo se puede suponer que las estrellas que lo componen nacieron en el mismo instante debido a la contracción del gas de la nebulosa<sup>1</sup> original, lo que implica que todas las estrellas del cúmulo tienen aproximadamente la misma composición química y edad, permitiendo así estudiar la evolución estelar sólo en función de la masa y la luminosidad, descartando la edad como otra variable.

Cuando se interpretan las observaciones de un cúmulo se está conociendo un poco más del comportamiento y de la formación de las galaxias, porque cada cúmulo representa un instante en la evolución estelar.

En este trabajo se pretende usar técnicas de fotometría en software e implantar programas para estimar magnitudes visuales y absolutas, el índice de color, la distancia a nosotros, la edad en términos de la vida solar, información sobre la temperatura y el diagrama HR, para el cúmulo NGC 6611.

El cúmulo que se estudiará en esta tésis es el cúmulo estelar abierto NGC 6611, localizado en la constelación de Serpens, el cual se ha formado a partir de la nebulosa difusa del Águila, IC 4703 y que ahora brilla por emisión de luz, excitada por la radiación de las altas energías de sus jóvenes estrellas masivas. Realmente, muchas de sus estrellas todavía están en el proceso de formación y este evento se está produciendo cerca de las "Trompas de Elefante"2 . El cúmulo fue descubierto en 1745 por el matemático y astrónomo suizo De Chéseaux y fue

 1 Una nébula es una nube de gas y polvo. Existen nébulas de emisión, reflexión y oscuras "dark", las primeras brillan por la luz emitida por sus átomos excitados e ionizados por la presencia de las estrellas, las segundas brillan porque el polvo presente dispersa la luz que llega de las estrellas. Las nébulas oscuras son muy densas y boquean la luz que emiten las estrellas, observándose como regiones oscuras en el espacio [13] [21].<br><sup>2</sup> Región este del sur de la figura 1.1

Charles Messier quien en 1764 observó la existencia de un débil brillo alrededor del cúmulo [15].

La región donde están las estrellas no tiene un medio interestelar normal. Presenta un gran hueco en el medio hacia el lado norte y densas nubes de polvo, estando la más sobresaliente localizada hacia el lado sur, extendiéndose hacia el centro y se le llama Trompas de Elefante. A lo largo de la orilla hacia el norte, la nébula es más brillante que en otras regiones.

Como consecuencia de la heterogeneidad de la nébula, algunas de las estrellas presentes sufren un mayor enrojecimiento y obscuración en sus brillos que otras, como reportan Thé et al [3] y Wínter et al [5]. Una vez encontrados los valores de las magnitudes aparentes de las estrellas es necesario realizar la corrección interestelar, determinando valores individuales del medio interestelar  $(R)$  [3].

En la figura1.1 muchas de las estrellas de NGC 6611 con alto material circumestelar están localizadas al noroeste y presentan los valores más altos para la absorción interestelar  $A<sub>v</sub>$ , (ver 2.3.2 ). La mayoría de los objetos visibles están distribuidos al noroeste del centro ( walker 280), y la formación de estrellas puede estar ocurriendo al noreste del mismo [4]. Hillenbrand [5] menciona que más del 50% de los objetos infrarrojos localizados al sur o sureste son objetos de campo.

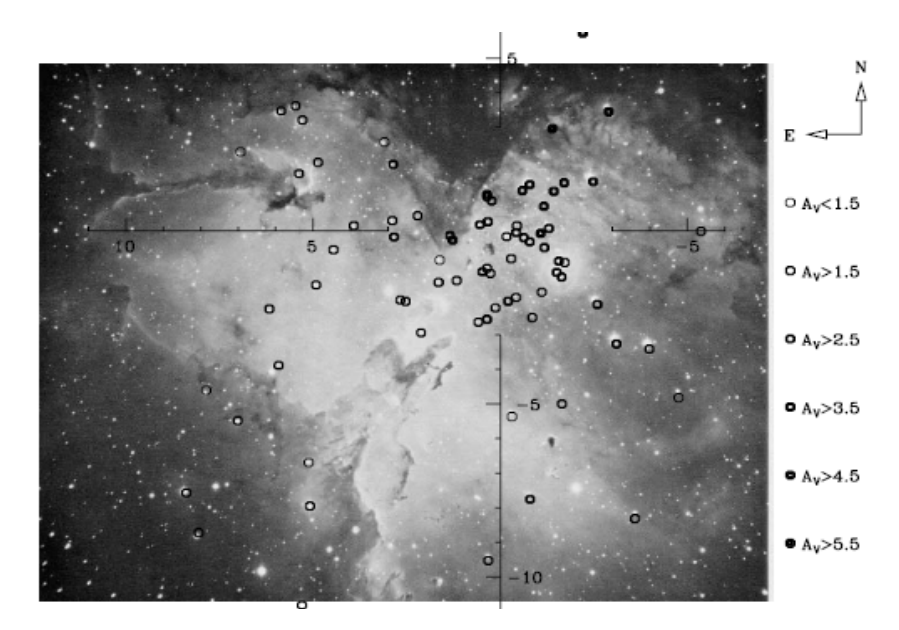

Figura 1.1 NGC 6611 reproducido del observatorio Hale. Se indican los valores de  $A<sub>v</sub>$  para las estrellas [4].

## 1.2 ESTRUCTURA DE LA TESIS

La tesis tiene la siguiente estructura:

- Capítulo 1: Se mencionan algunos de los trabajos previos realizados sobre el cúmulo NGC 6611.
- Capítulo 2: Se dan los elementos teóricos en el campo de la astronomía y de la astrofísica necesarios para hallar los valores de los parámetros astrofísicos del cúmulo.
- Capítulo 3: Se expone el procedimiento experimental utilizado para calcular los diferentes parámetros astrofísicos del cúmulo.
- Capítulo 4: Se muestran los resultados encontrados al aplicar la técnica de fotometría sobre las imágenes en los filtros B (azul) y V (visual) del cúmulo, con la implantación de programas en Matlab. Se presentan aquí las graficas de los respectivos diagramas Hertzsprung –Russell o diagramas de color-magnitud; se calcula la edad y la distancia del cúmulo a nosotros y finalmente se realiza un análisis del trabajo realizado y los posibles causales de error.
- Capítulo 5: Se presentan las conclusiones del trabajo realizado y las recomendaciones para trabajos futuros.

## 1.3 TRABAJOS PREVIOS DE NGC 6611

En 1960 Walker [1] realizó observaciones fotoeléctricas con tres filtros de colores y de fotografía de estrellas in NGC 6611 alrededor de  $V = 16.7$ . El diagrama de color-magnitud de las estrellas estudiadas consiste en una secuencia principal extendida desde O5 hasta B5 mas allá de esas estrellas que están arriba de la secuencia principal. La edad de el cúmulo, estimado desde el "punto de salida" de la secuencia principal fué  $1.8 \times 10^6$  años.

En 1969 Hiltner et al. [2] realizaron fotometría UBV y la clase espectral para 15 de los miembros más brillantes de NGC 6611. Encontraron los valores de las respectivas magnitudes en cada filtro, valores de  $V_0$  sobre la asunción que  $A_v = 3E_{(B-V)}$  y valores de  $V_0$ sobre el supuesto de que  $A_v = 3.8 E_{(B-V)}$ . El diagrama HR de esas estrellas se muestra una secuencia principal bien definida entre O5 y B1.5.

Una comparación de estos resultados con los de Walker [2] muestran que sus observaciones son aceptables, pero más azules.

En 1990 Thé et al. [3] presentaron nuevas observaciones fotométricas de las estrellas de NGC 6611, en los sistemas Johnson UBV, Cousins V *RI* y cerca del IR *JHKL*, utilizaron resultados nuevos y publicados, para determinar valores individuales del medio interestelar *R*. Los valores hallados para *R* fueron más grandes del valor normal( $R = 3.1$ ), con un rango de 3.2 a 4.3 y desde 2.8 hasta 3.0 . El módulo de la distancia calculado fue  $V_0 - M_V = 12^{\omega}$ .1, correspondiendo a una distancia de  $d = 2.6 \pm 0.3$  *Kpc*.

En 1997 D. de Wínter et al. [4] seleccionaron una muestra de 52 candidatos pre-serie principal, descubiertos por Walter (1961), Sagar & Joshi (1979), Chini & Wargau (1990) y Thé et al (1990); para la búsqueda de objetos *Herbig Ae Be* <sup>1</sup>. Para el cálculo de la clase espectral y las magnitudes intrínsecas se estudiaron el espectro y la distribución espectral de energía. La mayoría de las estrellas estudiadas están en el área central, donde se presentaron estrellas vecinas con una ley de extinción normal y variable. Ellos no encontraron una clara relación entre la localización de una estrella y la ley de extinción, pero sugieren varias ideas: que el polvo en el intracúmulo está irregularmente distribuido, que las estrellas de temperaturas muy altas evaporan y destruyen los granos más grandes de polvo causando cambios en el medio interestelar  $(R_v)$  y en el caso de objetos muy jóvenes es más probable que el material circumestelar post-natal sea la causa. La distancia encontrada para el cúmulo fue de  $d = 2.6 Kpc$ .

 En el 2000 Belikov et al. [6] estudiaron el cúmulo M16 basándose en los datos del catálogo publicado en Belikov et al. (1999b). Ellos usaron técnicas de fotometría y el criterio de movimiento propio y la función de luminosidad construida fue comparada con una función de luminosidad teórica calculada con log-normal<sup>2</sup> y con la función de masa inicial, apoyados por el diagrama de color-magnitud.

En el 2004 Bragaglia [7] analizó con técnicas de fotometría y espectroscopía, un grupo de cúmulos viejos abiertos con el objeto de determinar sus distancias, edades y abundancias químicas con CCDs<sup>3</sup> y fotometría en varias bandas y recolectaron 30 objetos. Ellos construyeron un diagrama de color-magnitud de los cúmulos observados y otro sintético (con el mismo número de estrellas) y luego compararon ambos diagramas. De manera similar la función de luminosidad observada se comparó con una función de luminosidad sintética creada.

 $\overline{a}$ 

<sup>&</sup>lt;sup>1</sup> *Herbig <sup>Ae</sup>/<sub>Be</sub>* son estrellas pre secuencias principal y cero secuencia principal de clase B y A, que poseen residuos del disco circumestelar.

 $^2$  Se dice que una variable aleatoria X sigue una distribucion lognormal si  $\ln(X)$  sigue una distribucion normal.

 $3$  CCD (dispositivo de carga acoplada), es cámara utilizada para fotometría.

# 2 ELEMENTOS TEÓRICOS

# 2.1 CÚMULOS ESTELARES ABIERTOS.

Todas las estrellas que presumiblemente se forman de una misma nube de gas, durante cientos de millones años y que se mueven juntas a través del espacio con igual "movimiento propio", en aglomeraciones, son llamadas cúmulos estelares.

Las estrellas en un cúmulo abierto, poseen forma irregular, son heterogéneas en tamaño y número de estrellas.

Se puede suponer que estas estrellas al nacer de la misma nube de gas y polvo tienen igual composición química<sup>1</sup>, que se encuentran a la misma distancia de la tierra y que poseen aproximadamente la misma edad, porque iniciaron su contracción a la vez. Cualquier diferencia que se pueda encontrar entre las estrellas de un cúmulo es una consecuencia de la evolución estelar de las estrellas  $\left[18\right](B.4)$ , debido a la diferencias en masas<sup>2</sup> que presentan en el momento de su formación.

Cuando se estudia un cúmulo estelar abierto se puede observar una gran cantidad de estrellas de color azulado, el cual indica la presencia de estrellas muy jóvenes o en la etapa de formación. Estas estrellas por encontrarse inmersas en nubes de gas y polvo (nébulas), presentan inicialmente un enrojecimiento y una obscuración en su apariencia [9] [18] [21].

#### 2.1.1 Evolución de los cúmulos abiertos

La luminosidad absoluta y la distancia de los cúmulos abiertos no son posibles de medir debido a las grandes distancias que se encuentran de nosotros. Para realizar un diagrama HR  $[21] (B.3)$  es necesario conocer el color o la temperatura de las estrellas y su respectiva luminosidad. En los cúmulos, la magnitud medida desde la tierra es la magnitud aparente y entonces el diagrama que inicialmente se obtiene es un diagrama de color versus magnitud aparente [1] [3] [9] [21], el cual tiene la misma forma de su respectivo diagrama HR. Esta forma similar es debido a que sus estrellas tienen la misma composición química y están a la misma distancia de la tierra y por estar a la misma distancia todas las estrellas tienen el mismo módulo de distancia<sup>3</sup>. Es como observar el diagrama de magnitud absoluta versus color, soló que desplazado verticalmente hacia abajo del diagrama HR.

 $\overline{a}$  $1$  Su abundancia en los metales es similar a la del sol.

<sup>2</sup> <sup>2</sup> Durante la formación de una estrella la masa juega un papel crucial, las estrellas de mayor masa evolucionan más<br>rápidamente, ellas alcanzan la serie principal y se convierten en gigantes más pronto que las de menor ma

 $\frac{3}{3}$  El módulo de la distancia es la diferencia entre la magnitud aparente y la magnitud absoluta.

Una vez encontrado el valor del verdadero módulo de la distancia, se calcula la magnitud absoluta bolométrica de cada estrella y se realiza el nuevo diagrama HR. Al observar la posición de las estrellas en el diagrama HR se puede estudiar la evolución de las estrellas.

Las estrellas de un cúmulo en su etapa de contracción inician su aparición en la parte inferior derecha del diagrama HR acercándose por encima a la serie principal. La trayectoria [18] determinada por la estrella, va a depender de su masa inicial, por tanto su tiempo en la serie principal será diferente y la forma en que quemar hidrógeno en helio, también lo será, ya sea utilizando la cadena protón-protón o el ciclo del carbono [18] (*B*.4).

Las estrellas de mayor masa alcanzan más rápido la ZAMS.<sup>1</sup> que las estrellas de menor masa, como consecuencia de su rápida evolución. Una vez que la estrella ha consumido el 10% de su masa<sup>2</sup>, sufre nuevos cambios y sigue su evolución, alejándose de la serie principal. Fuera de la serie principal la estrella continúa quemando el helio en su núcleo y el hidrógeno en sus capas exteriores (B.4) y se convierte en una gigante roja o una súper gigante roja. La estrella sigue evolucionando.<sup>3</sup> hasta finalizar su vida como enana blanca, nova o súper nova.

En el diagrama de HR de un cúmulo abierto las estrellas de mayor masa están más cerca o están sobre la serie principal mientras que las de menor masa no la han alcanzado ó que las estrellas de mayor masa ya han evolucionado y están alejándose de la serie principal y las estrellas de menor masa están sobre la serie principal o muy cerca, en su etapa de contracción.

### 2.2 MAGNITUDES DE LAS ESTRELLAS

#### 2.2.1 Magnitud aparente

 $\overline{a}$ 

La magnitud aparente se define como el brillo o luminosidad aparente que tiene una estrella y es medida por la cantidad de luz que recolecta un observador en la tierra. Depende, por consiguiente del brillo real (intrínseco) de la estrella y de la distancia. La magnitud se calcula así:

$$
m = -2.5 \log (I_{ap}) \quad (2.1) \, [18]
$$

donde *m* es la magnitud aparente de la estrella y  $I_{ap}$  es su brillo aparente.

<sup>&</sup>lt;sup>1</sup> La ZAMS, es considerada la frontera inferior de la serie principal. Corresponde al punto donde las estrellas comienzan a consumir Hidrogeno (desde este momento son consideradas estrellas).

<sup>2</sup> El núcleo es generalmente el 10% del total de la masa de una estrella. Solo el hidrogeno presente en el núcleo esta lo suficientemente caliente para producir estas reacciones nucleares.

 $3$  La estrellas dependiendo de su masa inicial van a tener trayectorias evolucionarías diferentes, para estrellas de gran masa su final es una explosión de súper nova, mientras que las estrellas de masas como la del sol terminaran su vida como enanas blancas  $(B.4)$ 

Pogson<sup>1</sup> asumió una escala logarítmica que relacionaba la magnitud observada y el brillo de dos estrellas. La formula de Pogson está dada por:

$$
m_1 - m_2 = -2.5 \log \left( \frac{I_{ap1}}{I_{ap2}} \right) \tag{2.2} \text{[13]}
$$

Si conocemos la magnitud aparente de una estrella cualquiera  $m<sub>2</sub>$ , la magnitud de la otra estrella  $m_1$ , se obtiene determinando el cociente  $\frac{I_{ap1}}{I}$ 2 *ap ap I*  $\frac{dp_1}{I_{ap2}}$  entre los brillos aparentes de las dos

estrellas.

### 2.2.2 Magnitud absoluta

Muchas estrellas son realmente más luminosas que otras, pero se ven con mucho menos brillo a causa de su mayor distancia. Para poder comparar el brillo real o absoluto de dos estrellas y las correspondientes magnitudes absolutas, es preciso saber cómo aparecerían las distintas estrellas si se observaran todas a igual distancia. Se define la magnitud absoluta como la magnitud aparente de una estrella, si estuviese a 32.6 años luz (10 parsecs\* ) de distancia.

$$
M = -2.5 \log(L) \quad (2.3)
$$
 [18]

Donde *M* es la magnitud absoluta y *L* su luminosidad.

Llamando  $I_{ap}$  al brillo aparente de una estrella dada, tal como se ve en la tierra, y *d* a la distancia que esta de nosotros (en parsecs<sup>2</sup>), el brillo absoluto  $I_{abs}$  a una distancia de 10 parsecs estará dado por la relación:

$$
\frac{I_{ap}}{I_{abs}} = \left(\frac{10}{d}\right)^2 \quad (2.4) [13]
$$

 $\begin{array}{c|c}\n\hline\n\text{1}\n\end{array}$  $1$  Norman Pogson en 1856 dio forma definitiva al sistema de magnitudes estableciendo que la diferencia de brillo de una magnitud a la siguiente es  $\left(100\right)^{\frac{1}{5}}$ , es decir,  $\left.2.512\right.$  veces.

 $^{2}$  Un pársec se define como la distancia a la que se encuentra una estrella si su paralaje es igual a 1 segundo de arco. 1 parsec =  $3.26$  años-luz.

Tomando los logaritmos:

$$
\log\left(\frac{I_{ap}}{I_{abs}}\right) = 2\log 10 - 2\log(d) \quad [13]
$$

$$
\log\left(\frac{I_{ap}}{I_{abs}}\right) = 2 - 2\log(d) \quad (2.5) \quad [13]
$$

Si *m* es la magnitud aparente, que corresponde al brillo  $I_{ap}$  y *M* es la magnitud absoluta, que es, por definición el valor correspondiente a  $I_{abs}$ , se tiene según la ecuación de Pogson:

$$
M - m = 2.5 \log \left( \frac{I_{ap}}{I_{abs}} \right) \quad (2.6) \quad [13]
$$

Se sustituye en esta ecuación el valor de  $\log \left( \frac{I_{ap}}{I_{ap}} \right)$ *abs I*  $\left(\frac{I_{_{ap}}}{I_{_{abs}}}\right)$ , dado por la ecuación  $(2.5)$ , y se obtiene:

$$
M - m = 5 - 5\log(d) \ (2.7) \ [13]
$$

de donde

$$
M = m + 5 - 5\log(d) \quad (2.8)
$$
 [13]

Donde *M* es la magnitud absoluta, *m* la magnitud aparente, y *d* es la distancia de la estrella a la tierra (en parsecs).

2.2.3 Magnitud bolométrica ( $m_{bol}$  *o M*<sub>*B*</sub>)

Es el total de la magnitud aparente o magnitud absoluta de la estrella, medida en todas las longitudes de onda.

#### 2.2.4. Distancia de la estrella

Si la magnitud aparente y absoluta de una estrella son conocidas la ecuación  $(2.7)$ , puede reescribirse como:

$$
d = 10^{\left(1 + \frac{m - M}{5}\right)} \quad (2.9) \quad [21]
$$

La diferencia *m*−*M* se conoce como el módulo de la distancia y es una medida de cuán lejos está la estrella.

#### 2.2.5 Índice de color

El índice de color es una magnitud que se utiliza para conocer el color y la temperatura superficial de la estrella. Se define el índice de color (*B* −*V* ) como la diferencia entre dos magnitudes aparentes de una misma estrella medida en diferentes filtros y está dado por la relación:

$$
(B-V) \equiv m_B - m_V = -2.5 \log \left( \frac{I_{app}}{I_{app}} \right) (2.10) [27]
$$

 $I_{apB}$  *y*  $I_{apV}$  son el flujo, las intensidades ó el brillo aparentes, en este caso medidas con el filtro azul y el filtro visible. El índice de color (*B* −*V* ) entonces será el logaritmo del cociente entre las intensidades de los diferentes filtros, multiplicado por −2.5 .

Las estrellas más calientes irradian más en la región de las ondas cortas, por lo cual si medimos el brillo aparente de una estrella utilizando un filtro azul, será mayor que el brillo que obtendríamos si se utilizara un filtro por ejemplo visible, por tanto la magnitud aparente encontrada al utilizar el filtro azul será menor que la magnitud aparente para el filtro visible. Según esto las estrellas de tipo A (blancas) tienen un índice de color 0.0 , estrellas más calientes (de tipo O y B) tendrán índices negativos; cuanto mayor sea el índice de color más fría es la estrella y más avanzado será su tipo espectral (F, G, K, M…).

### 2.3 CORRECCIONES A LAS MAGNITUDES

Aparte de las correcciones debido a la respuesta de los instrumentos, filtros y telescopio en las medidas, hay otros factores que alteran la luz que emite la estrella, la cual tiene que viajar por el medio interestelar y luego por la atmósfera terrestre para llegar al observador.

#### 2.3.1. Corrección atmosférica

La luz que llega a la tierra de las estrellas tiene que atravesar la atmósfera terrestre, la cual dispersa y absorbe la luz, haciendo que se vea menos brillante de lo que es en realidad, resultando en un aumentando de su magnitud instrumental. A esta disminución en brillo se le llama extinción atmosférica. Cuando las observaciones se realizan en el espacio exterior, no es necesario efectuar corrección debido a la atmósfera.

La extinción atmosférica depende del espesor de la atmósfera a lo largo de la línea de visión de la estrella. Mientras más baja aparezca una estrella en el horizonte, mas gruesa será la capa atmosférica que la luz tenga que atravesar.

La corrección por la extinción atmosférica está dada por:

$$
m_{\lambda} = m_{\lambda_0} + K_{\lambda} X_z + C \quad (2.11) \quad [26]
$$

donde,  $m_{\lambda}$  es la magnitud aparente de la estrella (en una determinada banda  $\lambda$ ), fuera de la atmósfera,  $m_\lambda$  es la magnitud aparente medida por un observador en la tierra, *K* es el coeficiente de extinción en la banda  $\lambda$ ,  $X_z$  es la masa de aire a un ángulo cenital  $z \, y \, C$  es una constante instrumental. El ángulo cenital (*z*) es el ángulo comprendido entre el cenit y la estrella.

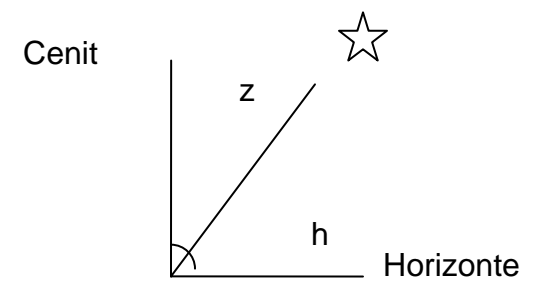

Figura 2.1 Angulo cenital (z) de la estrella.

Si h es el ángulo entre el horizonte y la estrella, el ángulo cenital esta dado por  $z = 90^\circ - h$ .

Para calcular la masa de aire se debe conocer la altura de la estrella sobre el horizonte, la hora a la que se hizo la observación y las coordenadas del sitio de observación. Esa información se encuentra almacenada en el encabezado<sup>1</sup> de la imagen. Se tiene que la masa de aire está dada por la ecuación:

$$
X(z) \approx \sec(z) = \left[\sin\phi\sin\delta + \cos\phi\cos\delta\cos\left(HA\right)\right]^{-1} \quad (2.12) \text{ [26]}
$$

Donde φ es la latitud del lugar, delta es la declinación de la estrella y *HA* es el ángulo horario, que es la diferencia entre el tiempo sideral en el momento de la observación y la ascensión recta de la estrella.

 1 Ver sección 3.1.

Para calcular los coeficientes de extinción es necesario tomar varias exposiciones continuas de una misma estrella estándar, durante varias noches, cambiando el ángulo o la altura de las observaciones a la estrella. Luego se grafica  $m_{\lambda} - m_{\lambda}$  (donde  $m_{\lambda}$  es tomado de las

estrellas estándares usadas para calibración) versus  $X<sub>z</sub>$  (la masa de aire) y se realiza una regresión lineal simple, donde la pendiente de la recta indica el coeficiente de extinción y el intercepto es la constante instrumental del sistema. Una extinción muy elevada acompañada de un coeficiente de correlación muy bajo, es un indicador de la presencia de nubes en la noche; es decir las medidas no serán confiables.

Cuando no se tienen las exposiciones continuas, para calcular los coeficientes de extinción, éstos pueden ser adoptados de datos que hallan sido obtenidos en condiciones atmosféricas similares, por ejemplo los coeficientes de extinción del observatorio nacional Kitt Peak.

#### 2.3.2 Corrección interestelar y enrojecimiento

El material interestelar existe principalmente en dos formas: gas y polvo. El gas interestelar generalmente absorbe radiación en forma discreta, frecuencias definidas, mostrando unas líneas de absorción en el espectro estelar. El polvo interestelar además de ser un fuerte emisor en el infrarrojo (IR), puede afectar a la luz, ya que la desvía de su trayectoria inicial (scattering) o bien absorberla. Debido a esto la luz recibida no es exactamente la emitida por la estrella, sea en la dirección o en el brillo. El scattering y la absorción hacen que el espectro se debilite a longitudes de ondas cortas y que se reemita a las longitudes de ondas mas largas (la luz azul es mas afectada que en la luz roja), así la absorción por el polvo interestelar produce un total enrojecimiento de los espectros de la estrellas, modificando el valor del índice de color. Este efecto es conocido como enrojecimiento interestelar.

Para obtener la magnitud de un objeto, deben corregirse las magnitudes observadas por la ley de la extinción interestelar, que se da en función del inverso de la longitud de onda.

Se define *a* como un coeficiente de absorción interestelar que depende de la longitud de onda, se supone que la pérdida total de energía cuando la luz viaja a través de una distancia *r* es proporcional a:

$$
e^{-\int_0^r a(r',\lambda)dr'}
$$
 (2.13) [18]

Obedeciendo la ley de  $\text{Beer}^1$ .

La cantidad

 $\overline{a}$ 

$$
\tau = \int_0^r a(r', \lambda) dr' \quad (2.14) \quad [18]
$$

es llamada la profundidad óptica del material en dirección de la estrella.

 $^1$  Es una relación empírica que relaciona la absorción de la luz con las propiedades del material atravesado.

En presencia de la absorción interestelar, la intensidad intrínseca aparente de una estrella en una determinada longitud de onda (fuera de la atmósfera terrestre), cambia y queda determinada por:

$$
I_{ap} = \left(\frac{L}{4\pi d^2}\right) e^{-\tau} \quad (2.15) \, [18]
$$

donde d es la distancia de la estrella. Escrito de otra forma:

$$
I_{ap} = I_{ap0} e^{-\tau} \quad (2.16) [18]
$$

donde,  $I_{ap0}$  es la intensidad intrínseca aparente de la estrella y  $e^{-τ}$  es un factor debido a la presencia del medio interestelar.

Aplicando la ecuación de Pogson, se tiene:

$$
M - m_{\lambda 0} = 2.5 \log \left( \frac{I_{ap0}e^{-\tau}}{I_{abs}} \right) \quad (2.17)
$$

$$
= 2.5 \left( \log I_{ap0} - \tau \log e - \log I_{abs} \right)
$$

$$
= 2.5 \log \left( \frac{I_{ap0}}{I_{abs}} \right) - 2.5 \tau \log e
$$

sustituyendo  $(2.5)$ , en la expresión anterior, se obtiene:

$$
M - m_{\lambda 0} = 5 - 5\log(d) - 2.5\tau \log e
$$
 (2.18) [18]

se hace  $A_{\lambda} = -2.5\tau \log e \approx 1.0857\tau$  y resulta:

$$
M - m_{\lambda 0} \approx 5 - 5 \log(d) + A_{\lambda} \quad (2.19)
$$

donde  $m_{\lambda 0}$  es la magnitud aparente de la estrella (fuera de la atmósfera) y  $A_\lambda$  es la absorción interestelar, que aumenta la magnitud aparente de la estrella por una cantidad proporcional al total de la profundidad óptica del material entre el observador y la estrella. Se debe corregir cada magnitud aparente encontrada por su respectivo  $A_\lambda$ . Por ejemplo para el filtro visible se cumple:

$$
V_0 = m_{\nu_0} - A_{\nu} \quad (2.20)
$$

donde  $V_0$  es la magnitud visual corregida debida a la absorción interestelar,  $m_{v_0}$  es la magnitud aparente de la estrella (fuera de la atmósfera) y A<sub>v</sub> la corrección para el filtro visible. Utilizando (2.19) en (2.20) resulta un verdadero valor (corregido) para el módulo de la distancia  $(M − V<sub>0</sub>)$ :

$$
M - V_0 = 5 - 5\log(d) \quad (2.21)
$$

Por definición la extinción es:

$$
A = -2.5 \log \left( \frac{I_{ap0} e^{-\tau}}{I_{ap0}} \right) \tag{2.22} [23]
$$

La diferencia entre los efectos de absorción en el filtro azul y en el filtro visible aumenta el índice de color de la estrella y es llamado enrojecimiento interestelar del índice de color  $(B-V)_0$ <sup>[18]</sup>:

$$
E(B-V) = (B-V) - (B-V)_0
$$
 (2.23) [24]  
=  $(B - B_0) - (V - V_0)$ 

Donde  $B = m_B = -2.5 \log(I_B)$ , es la magnitud aparente enrojecida de la estrella en el filtro azul y  $B_0 = -2.5 \log (I_{B_0})$ , es la magnitud aparente intrínseca de la estrella en el filtro azul, por  $(2.22)$ , se tiene que:

$$
B - B_0 = -2.5 \log \left( \frac{I_B}{I_{B_0}} \right) = A_B \quad (2.24) \text{ [23]}
$$

De forma análoga se hace para el filtro visible. La diferencia entre  $(2.24)$  y el resultado encontrado para el filtro visible, se obtiene la siguiente expresión, para exceso de color *E* (*B*−*V*) a partir de la diferencia de la extinción atmosférica para cada filtro  $A_B$ ,  $A_V$  :

$$
E(B-V) = A_B - A_V \quad (2.25) \, [23]
$$

El cociente entre la absorción interestelar  $(A<sub>V</sub>)$  y el exceso de color  $E(B-V)$  es la medida del medio interestelar *R* , el cual es propio del polvo de la sección donde esta pasando la luz. Para un medio interestelar típico:

$$
R = \frac{A_V}{E(B-V)} \approx 3.2 \pm 0.2 \text{ [24]}
$$

#### 2.3.3. Corrección bolométrica (*BC*)

Es necesario realizar una corrección a las magnitudes absolutas encontradas, como se ve en B.2, para conseguir la magnitud absoluta que cubre el total de la energía por segundo radiada por la estrella en todas las longitudes de onda (magnitud bolométrica). La corrección se aplica de la siguiente manera:

$$
M_B = M_{\lambda} + BC \qquad (2.26) [18]
$$

donde  $M_B$  es la magnitud bolométrica,  $M_A$  es la magnitud absoluta y  $(BC)$  es la corrección bolométrica, todas las cantidades anteriores son tomadas en una determinada longitud de onda. La corrección bolométrica es siempre negativa.

Otro camino es relacionar la magnitud absoluta encontrada de la estrella con la magnitud absoluta bolométrica del sol, de la siguiente forma:

$$
M_B = 4.72 - 2.5 \log \left(\frac{L}{L_{\odot}}\right) (2.27) [24]
$$

Donde  $M_B$  es la magnitud bolométrica de la estrella, 4.72 es el valor de la magnitud bolométrica del sol, *L* la luminosidad de la estrella y *L*: es la luminosidad del sol.

## 2.4. FUNDAMENTOS DE LA FOTOMETRIA

La fotometría es un método que permite determinar el brillo de una estrella. Una de las aplicaciones de la fotometría es el cálculo del índice de color de una estrella. Esté puede indicar a qué tipo espectral pertenece una estrella, pero para hacer un estudio más concreto del tipo espectral se debe recurrir a un análisis espectral. Otra aplicación de la fotometría es la medición de las distancias.

La cámara CCD (dispositivo de carga acoplada) es un instrumento de observación astronómica utilizado para la práctica de fotometría. Es un chip de silicio sensible a la luz que consiste de una matriz de diodos independientes llamados píxeles. Cuando la luz incide en los píxeles produce una determinada carga eléctrica proporcional a su nivel de intensidad. La señal eléctrica es convertida a una medida digital de intensidad mediante un convertidor analógico digital, la intensidad resultante será expresada en *"unidades analógico-digitales"* ó ADUs, asignando un valor en ADUs a cada píxel, que será interpretado como un color. Antes de aplicar la fotometría, las imágenes obtenidas tienen ruido. Para obtener la imagen final corregida de los efectos instrumentales se debe utilizar imágenes adicionales que permiten eliminar, estos efectos ajenos a la naturaleza del objeto, hay dos tipos de correcciones:

- Por efectos aditivos: Se deben a señales parasitas que se mezclan con la señal normal. Se corrigen imágenes de pedestal (*bias)* y de corriente de oscuridad (*dark frame*).
- Por efectos multiplicativos: resulta de las variaciones en la sensibilidad de un píxel a otro. se corrige con imágenes de campo plano (*flat field*). Una vez corregida la imagen final se procede a realizar fotometría a cada imagen de los diferentes filtros.

#### 2.4.1 Técnicas para realizar la fotometría

Las técnicas para realizar fotometría, son básicamente dos:

- Fotometría absoluta.
- Fotometría diferencial.

La fotometría absoluta intenta hallar la magnitud aparente de unas cuantas estrellas teniendo como referencia la magnitud y el brillo de un cierto número de estrellas estándar, las cuales han sido utilizadas para calcular *K* (el coeficiente de de extinción en cada banda) y *C* (la constante de instrumentación). Una vez obtenidos esos parámetros, se despeja para  $m_{\lambda_0}$  de la ecuación (2.12) y se sustituye  $m_\lambda$  de la ecuación (2.1) ; quedando una ecuación para la magnitud corregida de las estrellas observadas para una determinada  $\lambda$ .

$$
m_{\lambda 0} = -2.5 \log (I_{ap}) + C + K_{\lambda} X_{z} \qquad (2.28) \text{ [25]}
$$

Donde el  $I_{ap}$  es el brilló encontrado para cada estrella de observación

La fotometría diferencial permite determinar la magnitud aparente de unas cuantas estrellas sin tener que conocer previamente la constante instrumental *C* ni el valor del coeficiente de extinción *K* . Esta técnica consiste en capturar y observar en una misma exposición, las estrellas de comparación y las estrellas, para las cuales se desea conocer su magnitud aparente; las estrellas se encuentran tan cerca (en la exposición) que se puede considerar el valor de la  $X<sub>z</sub>$  aproximadamente el mismo; además el coeficiente de extinción y la constante instrumental serán las mismas para todas las estrellas de la exposición, porque son utilizados los mismos instrumentos para las medidas. Entonces:

$$
(m_{\lambda 0})_1 = -2.5 \log (I_{ap})_1 + C + K_{\lambda} X_{z1}
$$

$$
(m_{\lambda 0})_2 = -2.5 \log (I_{ap})_2 + C + K_{\lambda} X_{z2}
$$

Donde los subíndices indican las magnitudes aparentes de dos estrellas en una misma imagen, como  $X_{z1} \approx X_{z2}$ , tomando la diferencia entre las dos estrellas se obtiene:

$$
(m_{20})_1 - (m_{20})_2 = -2.5 \log(I_{op})_1 + C + K_{\lambda} X_{z1} - \left(-2.5 \log(I_{op})_2 + C + K_{\lambda} X_{z2}\right)
$$
 [25]

Resulta la ecuación encontrada por Pogson:

$$
(m_{\lambda 0})_1 - (m_{\lambda 0})_2 = -2.5 \log \left( \frac{I_{ap1}}{I_{ap2}} \right) (2.29) [25]
$$

De modo que se puede determinar la magnitud aparente de la estrella  $(m_{\lambda 0})$ , si se conoce su  $I_{ap1}$  y los valores de  $(m_{\lambda 0})$ , y  $I_{ap2}$  para la estrella de calibración.

#### 2.4.2. Medición del brillo de la estrella

La información del brillo, flujo o intensidad de una estrella se encuentra dispersa sobre muchos píxeles dependiendo del tamaño de la estrella, de las condiciones de la noche y de la parte instrumental. Existen dos métodos para medir el brillo:

- Ajuste matemático del perfil de la imagen estelar mediante la PSF.
- Fonometría de apertura.

El método de la PSF consiste en el ajuste de una función matemática denominada la "point spread function" a la distribución del brillo bidimensional producida en el detector por una imagen no resuelta tal como la de una estrella. La expresión analítica de la PSF puede integrarse numéricamente sobre el área de cada píxel de una imagen estelar, de modo que los efectos del tamaño finito de los píxeles son minimizados.

Este método es de importancia cuando se efectúa la fotometría de campos estelares poblados, en los cuales las estrellas están separadas por apenas unos pocos  $FWHM<sup>1</sup>$ .

En el caso de campos estelares poco poblados, es muchas veces preferible la fotometría de apertura. Este método consiste en sumar la intensidad o brillo de todos los píxeles que se encuentran dentro de un área de apertura circular "annulus" (Usualmente la superficie de medición tiene un contorno circular, aunque podría ser de forma rectangular o poligonal siempre que contenga la totalidad del flujo de la fuente) ver figura 2.5 . Si el radio de apertura, es muy pequeño se estaría escapando luz de la estrella y causaría un aumento en la magnitud aparente de la estrella, mientras que si r es muy grande se estaría dejando pasar luz de los alrededores de la estrella y esta contribución de luz que es considerada como ruido del cielo causaría una disminución en la magnitud aparente de la estrella.

Para conocer el valor del radio de apertura, es necesario medir el parámetro FWHM (Anchura Total a la Mitad del Máximo) de cada estrella.

 La geometría de una estrella es aproximadamente una gaussiana bidimensional ver figura 2.2 , donde el FWHM, se calcula a partir de la anchura total que presenta la gausiana a una altura igual a la mitad del máximo (se mide en píxeles) figura 2.3. Normalmente el valor del radio esta en el rango de 3 - 4 veces la FWHM de las estrellas de la imagen.

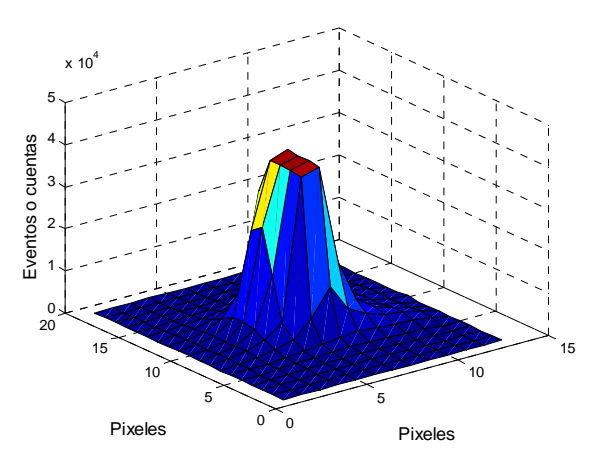

Figura 2.2 la geometría de una estrella

 $\overline{a}$ 

 $1$  Anchura total a la mitad del máximo del perfil de una estrella.

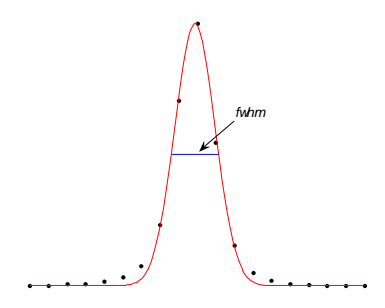

Figura 2.3 muestra el perfil del brillo y el FWHM para una estrella, encontrado por nuestro programa.

Una vez conocido el radio de apertura es necesario determinar la contribución del cielo, ya que el cielo y la estrella se encuentran superpuestos en el área circular. El método utilizado, es tomar un anillo alrededor de la estrella, cuyo radio interior sea un poco mayor que el radio de apertura y el radio exterior sea lo suficientemente representativo de los valores del cielo. La contribución del cielo, será el promedio del brillo de todos los píxeles que están dentro de este anillo, multiplicado por el número de píxeles que se encuentran en el área de apertura circular. Como muestra la Figura 2.4 .

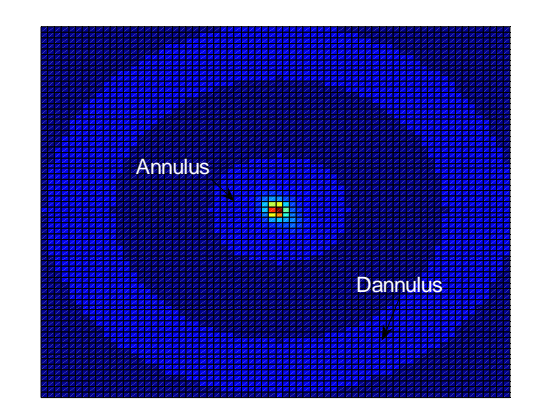

Figura 2.4 Se muestra la apertura circular "annulus" y el anillo "dannulus', generados por nuestro programa, para una de las estrellas en el filtro visible.

Finalmente el valor del brillo o de la intensidad de la estrella  $(I_{ap})$  esta dado por:

$$
I_{ap} = I_T - I_C \quad (2.30) \quad [26]
$$

Donde  $I_T$  es el brillo total medido sobre la estrella y  $I_C$  es la contribución del cielo.

Una vez obtenida la intensidad aparente, se debe de tener en cuenta otras reducciones, en el momento de comparar las intensidades encontradas en diferentes filtros.

Es necesario hacer una reducción por tiempo de exposición. Por ejemplo, se tienen dos imágenes con dos filtros a diferentes tiempos de exposición una de 10 segundos y la otra de 40 segundos, se debe dividir por 4 el valor de las intensidades obtenidas en el filtro de mayor duración (40 segundos) para hacerlas comparables con las intensidades obtenidas con el otro filtro. El flujo resultante de la imagen es  $I'_{ap}$   $[ADUs]$  para una exposición de  $\Delta t$  [seg], la medición de la intensidad se ajusta a una unidad estándar de tiempo es:

$$
I_{ap} \left[ \frac{ADUs}{seg} \right] = \frac{I'_{ap}}{\Delta t} \qquad (2.31) [26]
$$

De igual manera es necesario corregir las intensidades aparentes, debido a la ganancia del sistema (la ganancia de la cámara), dado que al cambiar la ganancia se cambia la relación entre electrones y ADUs, todas las observaciones deben ser reducidas al mismo valor de ganancia. Esto se hace dividiendo las intensidades aparentes obtenidas por el valor de la ganancia (G = 1 ó 4) según sea el caso. Por ejemplo:

$$
I_{ap} = I_{G=1} = \frac{I'_{Gap}}{G} \qquad (2.32) [26]
$$

Donde  $I_{ap}$  es la intensidad aparente medida en la tierra,  $I_{G=1}$  es la intensidad con una ganancia igual a uno, ' *G ap I* intensidad con la ganancia de la exposición y *G* es la ganancia a la cual se va a reducir las intensidades.

### 2.5 METODO DE AJUSTE DE LA SECUENCIA PRINCIPAL

Este método permite determinar la distancia de un cúmulo abierto.

Cuando se grafica la magnitud aparente de un cúmulo abierto versus índice de color y se coloca en un diagrama HR de un cúmulo conocido, el diagrama del cúmulo a estudiar, estará desplazado verticalmente respecto a el diagrama HR del cúmulo conocido.

El desplazamiento (diferencia) entre estas dos series principales, es el módulo de la distancia, una vez calculado este valor, se puede determinar la distancia al cúmulo. Este método fue desarrollado por H. L. Johnson  $[9][17]$ .

Otra forma de aplicar este método, consiste en desplazar verticalmente la secuencia principal encontrada para el cúmulo estudiado hasta el traslapo de esta con la secuencia principal de edad cero (ZAMS, zero ages main sequence) [8][9][18]. La diferencia en las ordenadas de la magnitud, mide el desplazamiento y esta medida, determina el módulo de distancia del cúmulo.

## 2.6 EDAD DEL CÚMULO

Un diagrama de HR de un cúmulo abierto, muestra el estado evolutivo de las estrellas que lo conforman, aunque sus estrellas tienen en común, varios parámetros físicos, difieren en sus tamaños (las masas con que fueron formadas inicialmente) y por lo tanto la ubicación de estas estrellas en el diagrama HR también es diferente, en particular la gran mayoría de sus estrellas pertenecen a la serie principal, (porque son estrellas muy jóvenes que pueden estar empezando la etapa de la combustión del hidrógeno) pero también se pueden encontrar estrellas que ha tenido una evolución bastante rápida y que ya han salido de la serie principal. Un punto del diagrama HR, puede indicar pistas acerca del inicio, de la duración en cada etapa evolutiva y del fin de una estrella.

El punto en el cual una estrella deja la serie principal, es llamado el "punto de salida". Este punto marca la etapa de una estrella que ha consumido el hidrógeno de su núcleo e inicia su evolución hacia las gigantes rojas, utilizando ahora como combustible el helio que tiene en su núcleo.

Encontrar el "punto de salida" es medir el punto donde las estrellas más masivas, dejan la serie principal, apuntando hacia las gigantes rojas. Conociendo el valor del "punto de salida", se puede encontrar la edad del cúmulo, esto es cuando la primera estrella en el cúmulo comenzó su vida sobre la serie principal. La edad del cúmulo estará dada por:

$$
T = \left(\frac{M}{L}\right) \quad (2.33) [13]
$$

El tiempo  $(T)$ , de vida de una estrella está relacionado con la masa  $(M)$ , que posee en su núcleo, que es considerada el combustible a quemar y por su luminosidad  $(L)$ , que es cuán rápidamente este combustible se quema.

De la relación de luminosidad y masa de una estrella que este en la serie principal, se tiene:

$$
L = M^{3.5} \qquad (2.34) \quad [13]
$$

Reemplazando, la luminosidad en la ecuación (2.33) queda:

$$
T = \left(\frac{M}{M^{3.5}}\right) = \frac{1}{M^{2.5}} \quad (2.35)
$$

Despejando la masa de la ecuación $(2.34)$  y nuevamente sustituyéndola en  $(2.35)$ , resulta:

$$
T = \frac{1}{\left(L^{3.5}\right)^{2.5}} = \frac{1}{L^{0.7143}} \quad (2.36)
$$

Donde,  $(T) = \frac{T}{T}$  $=\left(\frac{T^*}{T\,\odot}\right)$  es el tiempo de vida esperado de una estrella en la serie principal, comparada con el tiempo de vida esperado para el sol. Lo mismo sucede para  $(M) = \left(\frac{M}{M}\right)^{M}$  $=\left(\frac{M^*}{M\odot}\right)$  $y(L) = \left(\frac{L}{L}\right)$  $=\left(\frac{L^*}{L\,\odot}\right)$ . Al reemplazar las expresiones anteriores en (2.36), queda:  $T_*$  1 ∗ =

$$
\frac{I_*}{T_{\odot}} = \frac{1}{\left(\frac{L_*}{L_{\odot}}\right)^{0.7143}} \quad (2.37)
$$

Esta es la edad de la estrella en términos de la vida del sol. Para hallar la edad en años de la estrella, se calcula para  $T_*$ , donde el tiempo de vida del sol es  $T_{\odot} = 10^{10}$  años.

$$
T_* = 10^{10} \frac{1}{\left(\frac{L_*}{L_{\odot}}\right)^{0.7143}} \quad (2.38)
$$

Para encontrar la edad del cúmulo, se halla el valor de *<sup>L</sup>*  $\left(\frac{L_*}{L_{\odot}}\right)$ del punto de salida y se calcula con  $(2.38)$ .

## 3 PROCEDIMIENTO EXPERIMENTAL

## 3.1 LAS IMÁGENES ESTUDIADAS

El primer paso fue obtener las imágenes de NGC 6611 en los filtros azul (B) y visible (V), en este caso del Iowa Robotic Observatory, ver figura 3.1. Con el objetivo de familiarizarse con la fotométria, se realizo un previo ejercicio, donde se calcularon algunos parámetros físicos de las estrellas, utilizando el software *fv* (desarrollado por el High Energy Astrophysics Science Archive Research Center en NASA).

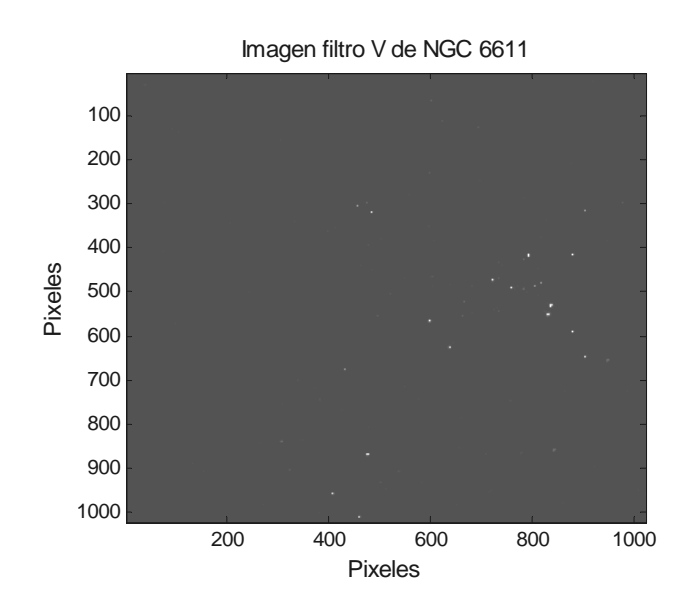

Figura 3.1 Exposición de NGC 6611 en el filtro visible, forma una matriz de 1024 $\times$ 1024 píxeles. Se observan las estrellas más luminosas en la región norte-noroeste del centro, ver también figura 1.1 del cúmulo.

Las imágenes obtenidas se encuentran en formato FITS (Sistema flexible del transporte de la imagen), cada imagen trae una información acerca todo lo relevante a la exposición, llamada encabezado "header", *C*.1 y *C*.2 .

Las estrellas de referencia utilizadas fueron W 125 [3] y W 601 [5]. Las estrellas estudiadas tomando W 125 de calibración son Walker 205, 197, 125, 150, 166, 223, 280, 314, 175, 246, 367, 351, 469, 468, 161, 500, 483, 235, 254, 239, 489, 259, 520, 504 y 296. Las estrellas con W 601 de calibración son Walker 599, 406, 611, 349, 455, 411, 400, 402, 440 y 300; para un total de 37 estrellas incluyendo las dos de referencia.

## 3.2 CALCULO DEL BRILLO DE LAS ESTRELLAS

## Consideraciones en el diseño del programa

A cada píxel de la CCD le corresponde un valor en ADUs (ver sección 2.4), los cuales son almacenados matricialmente, donde la matriz representa la imagen de la exposición tomada. La idea del primer programa diseñado en  $MATLAB<sup>1</sup>$  es extraer la matriz que contenga la estrella en estudio, con el ruido del cielo corregido, calcular las cuentas o eventos en cada estrella, para conseguir el brillo aparente y al final la magnitud aparente.

Para extraer la matriz de la estrella se utilizo el método fotometría de apertura tratado en 2.4.2. y para obtener el perfil del brillo se extrajeron los píxeles que se encuentran en las posiciones de los cortes transversales *x* y *y* ver figura 3.2 ; al calcular los perfiles de brillo para varias estrellas se pudo notar que ancho completo a media altura *fwhmx* y *fwhmy* en casi todos los casos no son iguales, ver figuras 3.3 y 3.4 , lo que índica que se debe tomar radio de apertura para *x* y para *y* ; en el programa se llaman *dx* y *dy* . Se genera una máscara elíptica, ver figura 3.5 , se tomaron mediciones para *dx* y *dy* con 2.0, 2.5, 3.0, 3.5, 4.0, 4.5 *y* 5 *y* veces *fwhmx y fwhmy*; *y* la apertura a mi criterio que recoge una cantidad considerable del flux de la estrella es la que corresponde a radios entre 3.0 4.0 − veces *fwhmx* y *fwhmy* , que coincide con la teoría 2.4.2. Ver graficas apéndice D. En el programa el parámetro *w* corresponde a esos valores 3.0 − 4.0, en algunos casos fue necesario tomar aperturas más pequeñas (*w* = 2.0, 2.5, 3.0, 3.5, ) debido a que las estrellas se encontraban muy próximas a otras.

Para la corrección del cielo se genero una máscara de ceros y unos en forma de anillo, ver figura 3.8 ; con centro en el centro de la estrella y de ancho variable, el parámetro usado por el programa es *k* . El valor del radio externo también se puede variar, cambiando el parámetro *ext* . Ver figuras 3.9*a* y 3.9*b* . Esta máscara extrae los píxeles seleccionados, aplica el método tratado en 4.2.2., el programa sustrae a cada píxel de la matriz de la estrella el valor del promedio encontrado para el cielo.

El flujo o la intensidad de la estrella, ya corregida es la suma de todos los píxeles. Las dos exposiciones de NGC6611 (filtro V y B), tienen una duración de 20 segundos, la ganancia de la cámara es la misma, indicando esto que no fue necesario realizar reducciones que indica la teoría 2.4.2.

Es importante tener el valor del flujo de las estrellas de referencia generado por el programa y la magnitud aparente de referencia al iniciar a tomar los datos de las estrellas. Por ultimo, se utilizo fotometría diferencial 2.4.1, para calcular las magnitudes aparentes  $(m_{\lambda 0})$ , ecuación  $(2.29)$ , de las estrellas estudiadas.

Diagrama de árbol de la función que calcula el brillo de las estrellas.

 1 Laboratorio de matrices. Matlab 2006.

*Brillo Annulus centroimagen Dannulus fwhmxy magnitud Annulus fwhm* ↓ ↓ ↓  $\swarrow$   $\swarrow$   $\searrow$   $\searrow$ 

Seudo-código de las funciones.

*Función Annulus.* 

*Parámetros de entrada:*  $n_1$ ,  $n_2$ .

*Parámetros de salida: Matriz de dimensiones*  $n_1 \times n_2$  *que representa una máscara con forma elíptica.* 

*En esta función se genera una matriz de ceros y unos de tal manera que el conjunto de unos forman una elipse con ejes*  $n_1$  *y*  $n_2$ *. Ver A.3* 

*Función fwhm.* 

*Parámetros de entrada: y*[ ]*.* 

*Parámetros de salida: Ancho completo a media altura, gráfica representativa.* 

*Se hace*  1 . . . *x n*  $\vert 1 \vert$  $\vert \ \ \ \vert$  $|\,\cdot\,|$  $= | \; . \; |$  $\vert \ \ \ \vert$  $|\cdot|$  $\lfloor n \rfloor$  *donde n es la longitud de y .* 

*En esta función se ajustan los puntos de x , y a una función exponencial de la forma*   $y = Ae^{-B(x-x_0)^2} + C$  y con esta se calcula el ancho completo a media altura y se

*obtiene la grafica de la función ajustada junto con los puntos x , y y una línea horizontal que pasa por el ancho completo a media altura. Ver A.2, A.1* 

#### *Función Dannulus.*

*Parámetros de entrada: dx , dy , ext y k . Parámetros de salida: Matriz de dimensiones*  $(2 dx + 2 ext + 1) \times (2 dy + 2 ext + 1)$  *que representa una máscara con forma de anillo elíptico.* 

*En esta función se genera una matriz de ceros y unos de tal manera que el conjunto de unos forman un anillo de elipse donde la elipse interna tiene ejes*  $2dx+2ext+1-2k$  *v* 2*dy* + 2*ext* + 1−2*k y* la externa 2*dx* + 2*ext* + 1 *y* 2*dy* + 2*ext* + 1. Ver A.4

*Función centroimagen.* 

*Parámetros de entrada: m*[  $\vert \vert$  ], *x*, *y*, *delta*.

*Parámetros de salida:*  $Cx$ ,  $Cy$ ,  $cx$ ,  $cy$ ,  $I[\parallel]$ ,  $N[\parallel]$ .

*En esta función se extrae una submatriz*  $I$  *de*  $m$  *con centro en*  $(x, y)$  *y dimensiones*  $(2delta+1)\times(2delta+1)$ , luego se halla el centro de gravedad<sup>1</sup> de la matriz  $(cx, cy)$  con *respecto a las dimensiones de I con el cual se hallan las coordenadas del nuevo centro de gravedad* ( ) *Cx Cy* , *con respecto a las dimensiones de m y por ultimo se halla una submatriz N* con centro en  $(Cx, Cy)$  y dimensiones  $(2delta+1)\times(2delta+1)$ . Ver A.6.

*Función fwhmxy* 

*Parámetros de entrada: m*[  $\parallel$   $\parallel$   $\parallel$  *, Cx, Cy, d, w.* 

*Parámetros de salida: wx , wy , dx , dy .* 

*En esta función se extrae la fila y la columna central de la submatriz de m con centro en el centro de masa de la estrella de dimensiones*  $(2d+1)\times(2d+1)$  y después se halla el *ancho a media altura wx con respecto a la fila y wy con respecto a la columna. Por ultimo se hace*  $dx = wxw$ *, y*  $dy = wxw$ *, donde w y*  $dx$ *,*  $dy$  *son los ejes de la submatriz de m que contiene la estrella. Ver A.5.* 

*Función Magnitud.* 

*Parámetros de entrada: f* 1*, f* 2 *, M* 2 *.* 

*Parámetros de salida: M*1*.* 

*En esta función se calcula la magnitud aparente M*1 *de una estrella conociendo su flujo f* 1 *y el flujo f* 2 *y la magnitud aparente M* 2 *de una estrella de referencia. Ver A.7.* 

*x*

*Función Brillo.* 

 $\overline{a}$ 

 $j$ ,  $i$ ,  $i, j \mathbf{v}_{i,j}$ **i**<sub>ij</sub>  $i, j$ <sup>1</sup> $i, j$  $x_{i,i}$  $=\frac{\sum_{i,j} x_{i,j} I_{i,j}}{\sum_{i,j} I_{i,j}}$  y  $y = \frac{\sum_{i,j} y_{i,j} I_{i,j}}{\sum_{i,j} I_{i,j}}$  $i, j \n\mathcal{Y}$ *i*,  $j$ **i**,  $j$  $i, j$ <sup>*i*</sup> $i, j$  $y = \displaystyle{\frac{\sum_{i,j}\, y_{i,j} I_{i,j}}{\sum_{i,j}\, I_{i,j}}}$  , donde

<sup>&</sup>lt;sup>1</sup> Se define el centro de gravedad de cada estrella como:  $x = \frac{\sum_{i,j} x_{i,j} \cdot x_{i,j}}{\sum_{i,j} x_{i,j}}$ 

 $I_{i,i}$  son las intensidades en la apertura.

*Parámetros de entrada: m*[ ][ ] *, x , y , d , w , ext , k , f* 2 *, M* 2[ ][ ]*.* 

Parámetros de salida:  $Cx$ ,  $Cy$ ,  $cx$ ,  $cy$ ,  $wx$ ,  $wy$ ,  $f$ ,  $s$ ,  $M1[\ ][\ ]$ ,  $N[\ ][\ ]$ ,  $N2[\ ][\ ]$ , *gráficas representativas.* 

*En esta función se extrae una submatriz de m con centro en*  $(x, y)$  *y dimensiones*  $(2d+1)\times(2d+1)$ , luego se le halla el centro de masa  $(cx, cy)$  con respecto a la submatriz *y*  $(Cx, Cy)$  con respecto a *m y* así se halla una submatriz N2 con centro en  $(Cx, Cy)$  *y dimensiones*  $(2d+1)\times(2d+1)$ .

*Después se extrae la fila y la columna central de N*2 *y se les halla el ancho a media altura wx* con respecto a la fila y *wy* con respecto a la columna para así hallar  $dx = w \times w$ , y  $dy = w \times w$ , y  $dx$ ,  $dy$  son los ejes de la submatriz de *m* que contiene la estrella.

*Luego se genera un dannulus donde la elipse interna tiene ejes*  $2dx + 2ext + 1-2k$  *y* 2dy + 2ext + 1−2k y la externa  $2dx + 2ext + 1$  y  $2dy + 2ext + 1$ , también se genera un *annulus con ejes iguales a las dimensiones de N*2 *, dicho annulus es una máscara la cual se le aplica a N*2 *para generar N .* 

*Con la información anterior hallamos el cielo s , el flujo total de la estrella f y se calcula la magnitud aparente M*1 *de la estrella a partir de su flujo y el flujo f* 2 *y la magnitud aparente M* 2 *de una estrella de referencia.* 

*Por último se muestran las graficas de la estrella antes y después de aplicarle la máscara y también la gráfica de la estrella con el dannulus solamente y con el annulus y el dannulus. Ver A.8.* 

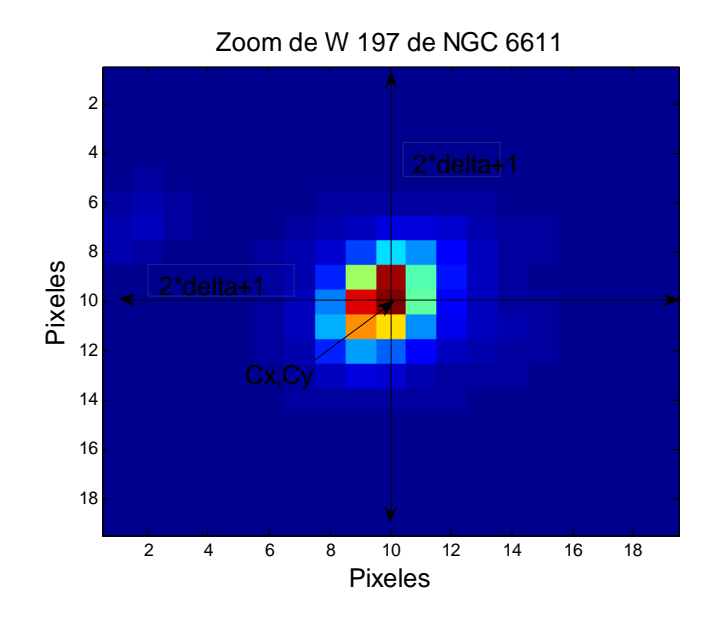

Figura 3.2 Muestra la estrella Walter 197 en el filtro visible. Las rectas indican cortes transversales en *x* y  $\boldsymbol{y}$  , que realiza el programa pasando por el píxel de coordenadas  $\boldsymbol{C}\boldsymbol{x}, \boldsymbol{C}\boldsymbol{y}$  .

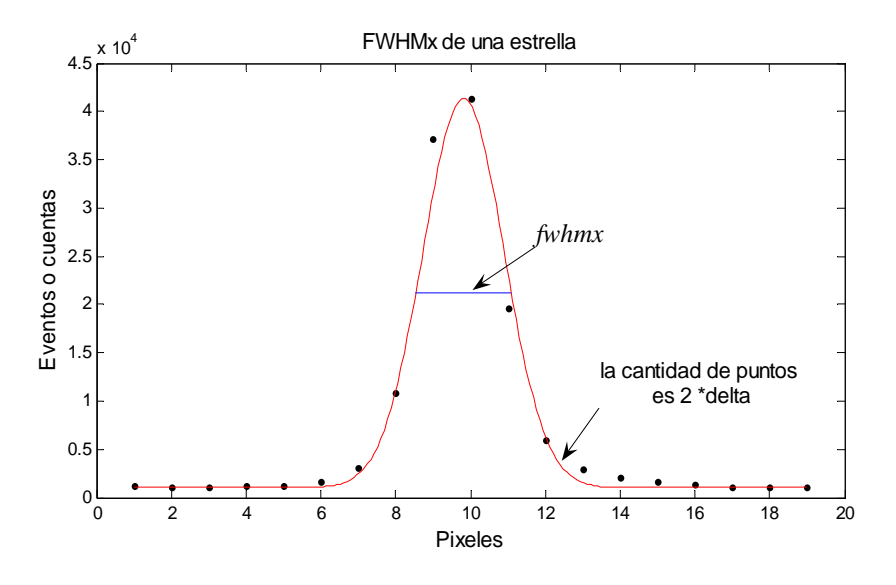

Figura 3.3 El *fwhmx* = 2.5610 píxeles, calculado para W 197. La línea me indica el corte transversal *x* y los puntos son los valores de los eventos presentes en esos píxeles.

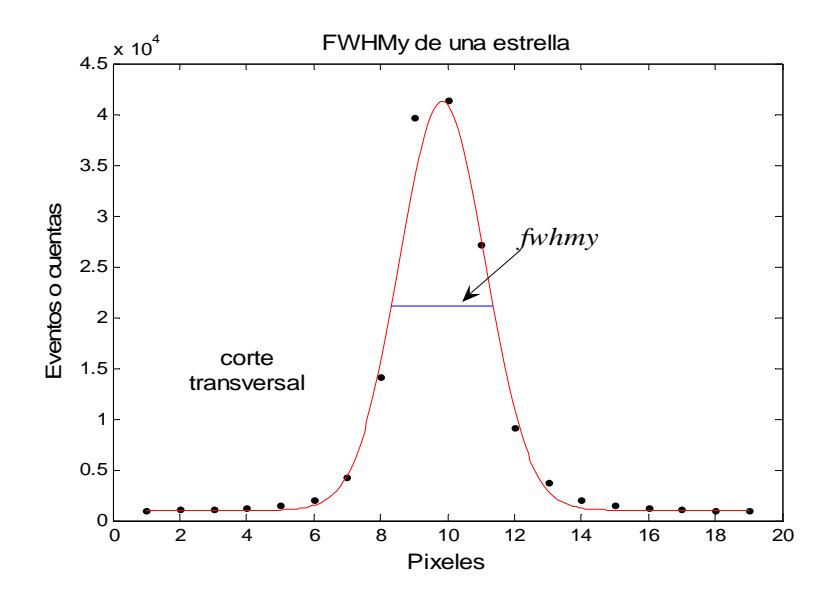

Figura 3.4 el *fwhmy* = 3.0255 píxeles, calculado para W 197. La línea me indica el corte transversal *y* y los puntos son los valores de los eventos presentes en esos píxeles.

|                 |  |  |  | 0 0 0 0 0 0 1 0 0 0 0 0 0                   |  |             |                          |
|-----------------|--|--|--|---------------------------------------------|--|-------------|--------------------------|
| $\vert 0 \vert$ |  |  |  | 0 0 1 1 1 1 1 1 1 0 0 0                     |  |             |                          |
|                 |  |  |  | 0 1 1 1 1 1 1 1 1 1 1 1                     |  |             | $\qquad \qquad \text{O}$ |
|                 |  |  |  | 0 1 1 1 1 1 1 1 1 1 1 1                     |  |             | $\qquad \qquad \text{O}$ |
|                 |  |  |  | 1 1 1 1 1 1 1 1 1 1 1 1 1                   |  |             | $\blacksquare$           |
| $\theta$        |  |  |  | 1 1 1 1 1 1 1 1 1 1 1 0                     |  |             |                          |
|                 |  |  |  | 0 1 1 1 1 1 1 1 1 1 1 1 0                   |  |             |                          |
| $\vert 0 \vert$ |  |  |  | 0 0 1 1 1 1 1 1 1 0                         |  | $\theta$    | $\qquad 0$               |
| $\vert 0 \vert$ |  |  |  | $0 \t 0 \t 0 \t 0 \t 1 \t 0 \t 0 \t 0 \t 0$ |  | $0 \quad 0$ |                          |

Figura 3.5 Es la máscara de apertura generada por el programa, esta máscara corresponde a una matriz de ceros y unos, es un ejemplo ilustrativo con valores al azar,  $m = \text{Annulus } (9,13)$ .
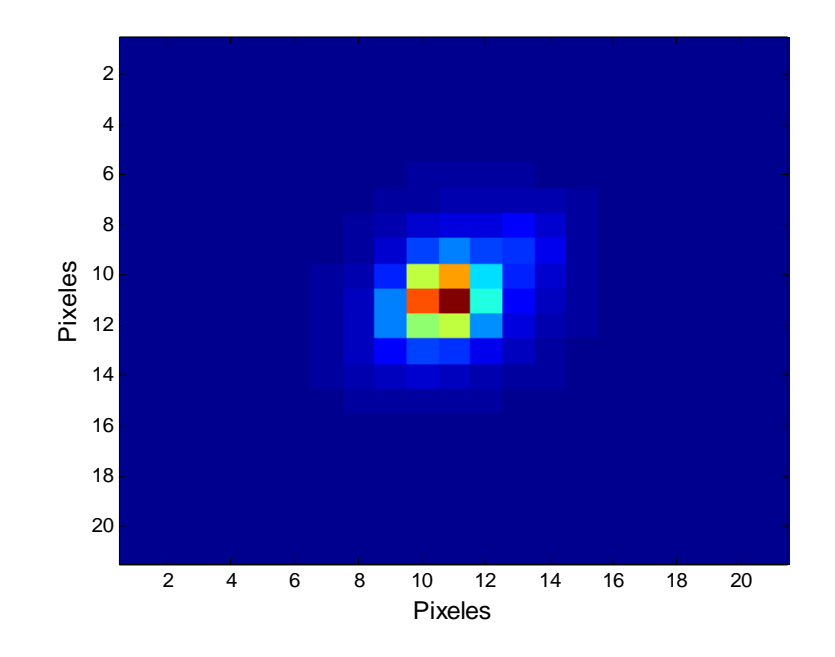

Figura 3.6 . Matriz que contiene la estrella W 601. Es una matriz de  $n_x \times n_y$ , donde  $n_x = 2 \times dx + 1$  y  $n_y = 2 \times dy + 1$ .

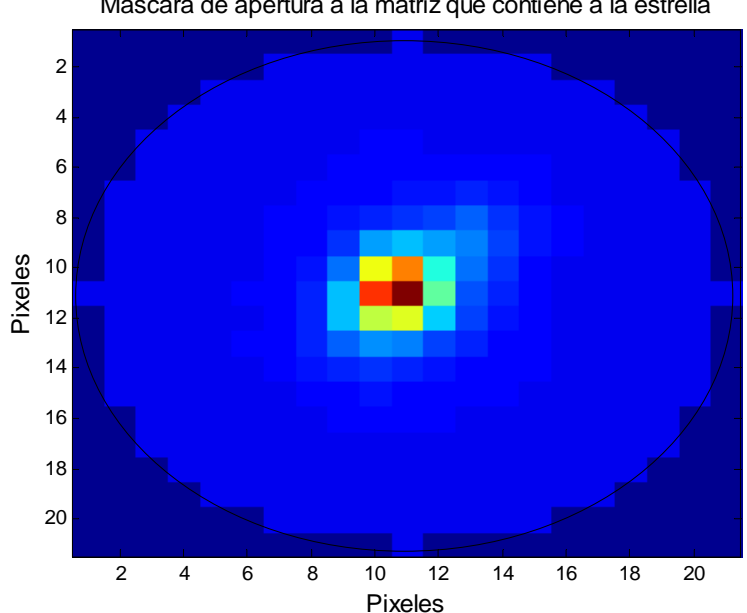

Mascara de apertura a la matriz que contiene a la estrella

Figura 3.7 La Imagen de la matriz que contiene la estrella W 601, después de extraer los píxeles con la máscara de apertura similar a la de la figura 5. La línea encierra los limites de la máscara de apertura del programa (tono azul claro) los píxeles de fuera son considerados parte del cielo (tienen valor cero)

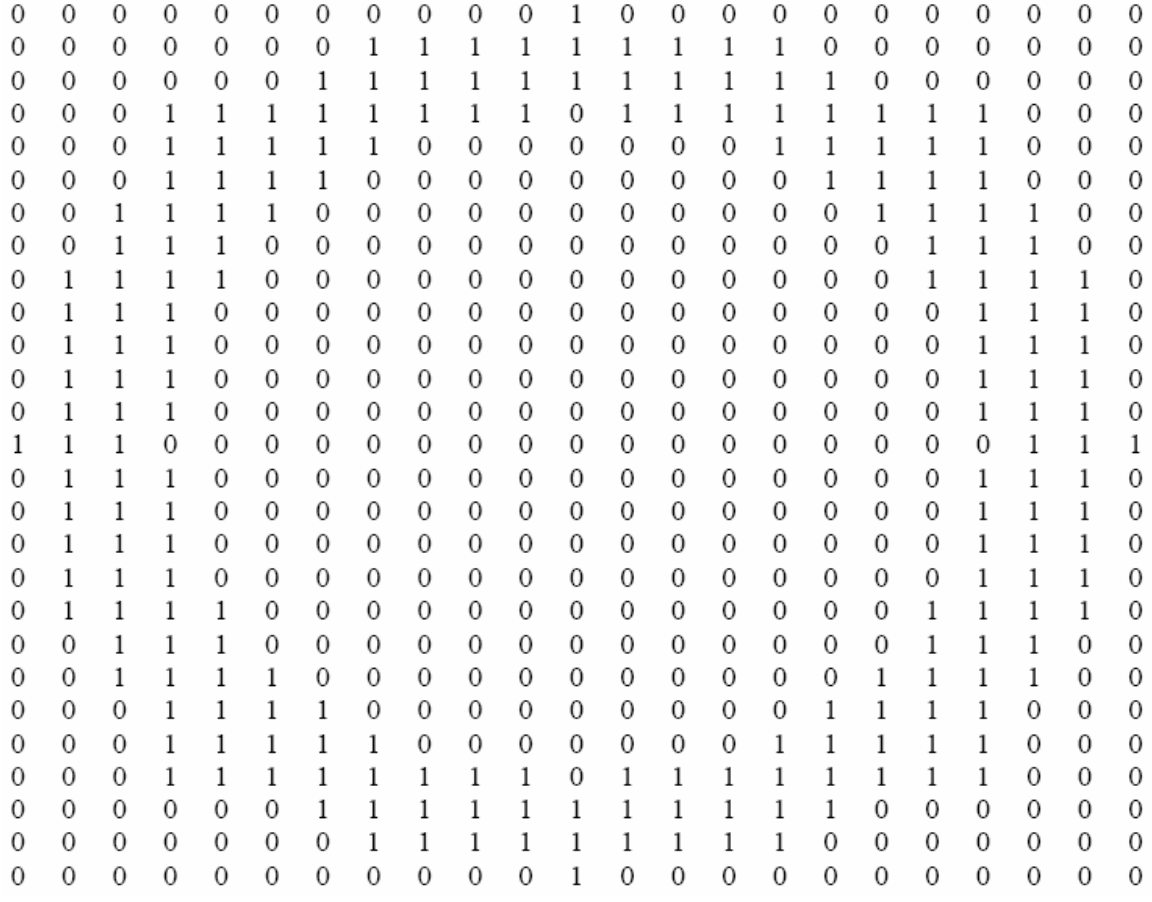

Figura 3.8. Máscara de ceros y unos en forma de anillo generada por el programa. La figura muestra una ejemplo donde  $dx = 5$ ,  $dy = 7$  *ext* = 6 y  $k = 3$  m1 = Dannulus(5, 7, 6, 3).

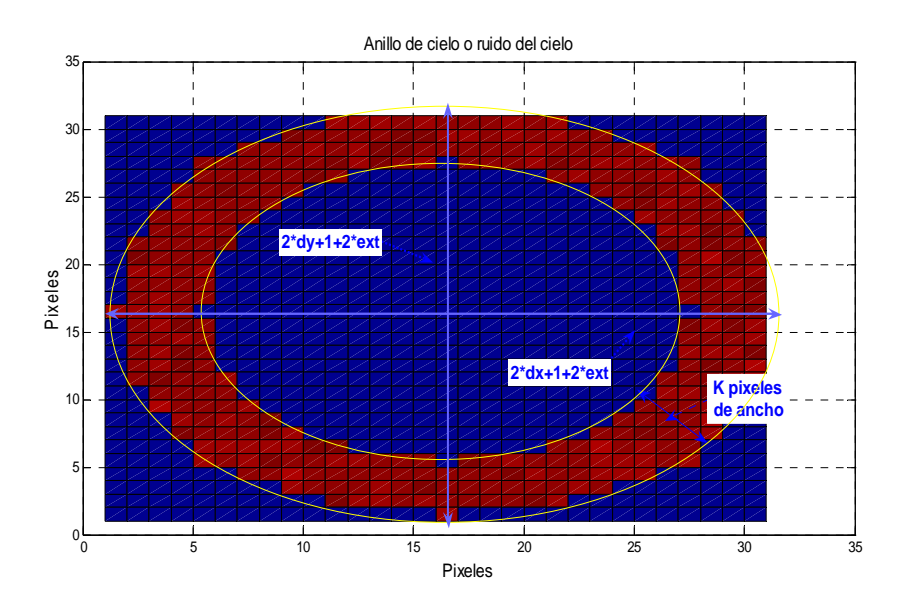

Figura 3.9.a

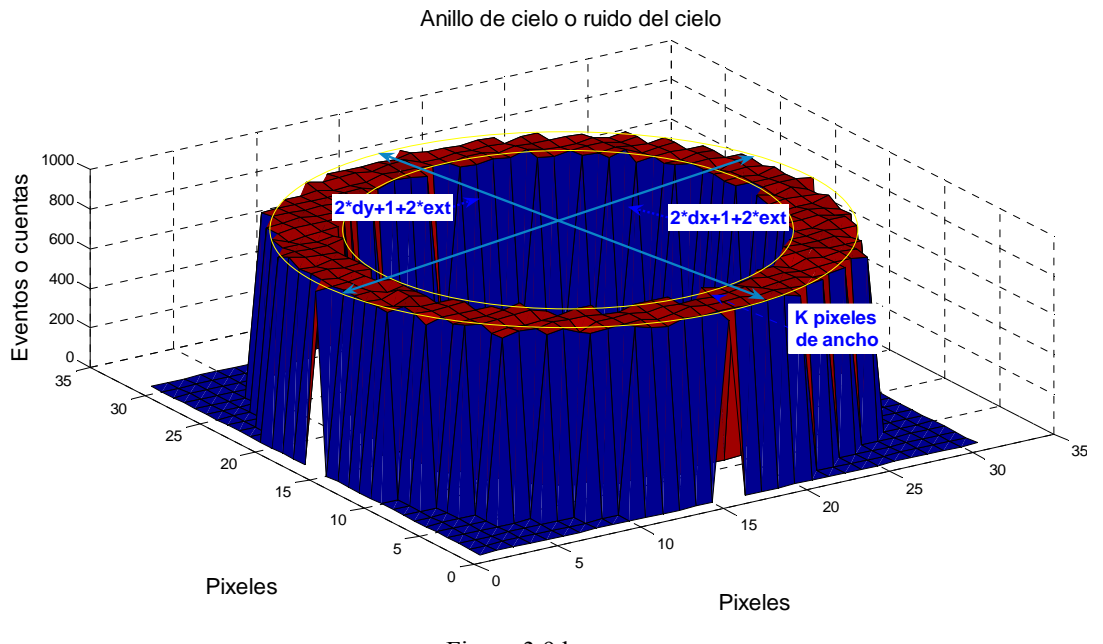

Figura 3.9.b

Las figuras 3.9 a y b Muestran la imagen de los píxeles extraídos por la máscara del anillo.

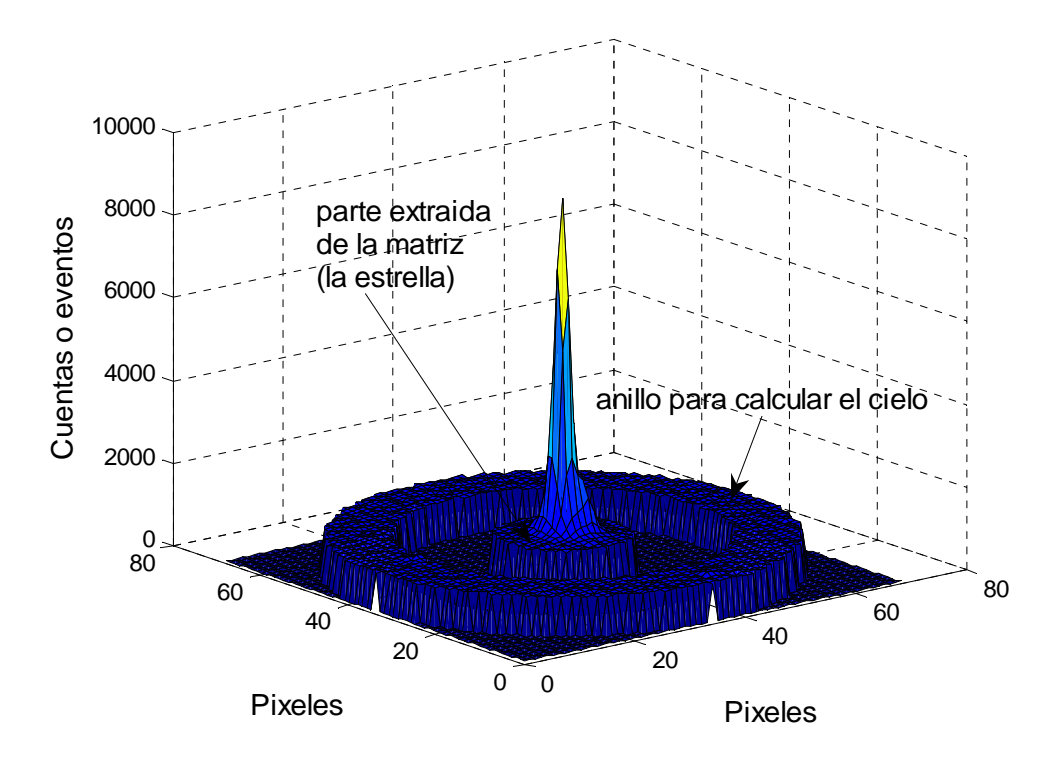

Figura 3.10 Muestra la estrella y el sector circular del cielo que se extrae para calcular el promedio.

## 3.3 ÍNDICE DE COLOR

El índice de color  $(B-V)$  es calculado una vez obtenidos los valores de las magnitudes aparentes y los flujos en cada filtro, con la ecuación (2.11). (Ver A.2). Una vez encontrados estos valores se realiza un diagrama color-magnitud de  $(m_{\lambda 0})$  versus  $(B-V)$ . Ver A.9.

## 3.4 CORRECCIONES A LAS MAGNITUDES APARENTES Y AL ÍNDICE DE COLOR

Utilizando la ecuación (2.20) se corrigió la magnitud aparente (en el filtro visible)  $(m_{\lambda 0})$ encontrada por el programa. En la corrección del índice de color (B-*V*) se utilizó la ecuación (2.23) donde al índice de color enrojecido ( $B-V$ ) se le resta el exceso de color. Los valores de la absorción interestelar  $A_V$  y del exceso de color  $E(B-V)$  fueron tomados de las referencias [3] [5]. Una vez obtenida la magnitud aparente *V<sub>o</sub>* y el índice de color intrínseco  $(B-V)$ <sub>0</sub>, se realiza el diagrama color-magnitud. Ver A .10 y tabla E.1.

## 3.5 CALCULO DE LA DISTANCIA Y LA MAGNITUD ABSOLUTA

Para hallar la distancia del cúmulo y las magnitudes absolutas de las estrellas se realizaron dos procedimientos. a) el primero fue utilizando el método de ajuste de la secuencia principal, propuesto en la teoría 2.4. b) el segundo fue asumir que las estrellas pertenecen a la de la Serie Principal.

a) Inicialmente se buscó una Serie Principal (V), también se utilizó las supergigantes (I) y las gigantes (III), [18]. Se realizó un diagrama HR con las clases (V), (I) y (III) y se colocó el diagrama magnitud-color del cúmulo NGC 6611, encontrado en 3.4. Inicialmente se realizó una regresión lineal para la serie principal (V) (se consideraron dos casos para el ajuste), el primero fue ajustar los nuestros datos (solo se tomaron las estrellas cercanas a (V), utilizando la pendiente de la recta de la regresión encontrada para (V), en cuyo caso solo se halló el intercepto, utilizando la formula del intercepto de regresión lineal. El segundo caso se halló la recta de regresión lineal para nuestras estrellas (cercanas a (V)). Para hallar el módulo de la distancia "Dm" se hace la diferencia de los interceptos encontrados, para cada caso (pendientes iguales, pendientes diferentes). Ver A.11, A.12.

El valor encontrado determina el módulo de distancia, utilizando la ecuación (2.21) se despeja *d* y se calcula la distancia del cúmulo.

Una vez obtenido un valor para la distancia, se procedió a hallar las magnitudes absolutas  $M<sub>v</sub>$  de las estrellas con la ecuación (2.9), en esta ecuación se cambio el valor de la

magnitud aparente *m* por la magnitud aparente  $V_0$ . Ver E.1 los valores de  $M_V$  y A.14.

b) Otra forma de calcular las magnitudes absolutas fue asumiendo que las estrellas están en la Serie Principal (V), descartando algunas estrellas que ya estaban alejadas de (V) y que posiblemente pertenecen a las gigantes, supergigantes u otras.

Se realizó un ajuste o interpolación datos de la tabla 3.1 [18], columna 2 y 3 para calcular las magnitudes absolutas  $M_V$  correspondientes a los índices de color intrínseco  $(B-V)_0$ encontrados en 3.3. Haciendo la diferencia  $V_0 - M_V$  para cada estrella, se calculó el módulo de la distancia, luego se promedio los valores encontrados y despejando *d* de la ecuación (2.21) se encontró la distancia al cúmulo. Ver A.13.

## 3.6 TEMPERATURA

Para hallar la temperatura de cada estrella, primero se ajustaron los puntos obtenidos en la tabla 3.1 [18], columna 3 (índice de color) y 5 (temperatura), de las clases espectrales (V) y (III) y se hallaron los valores de la temperatura efectiva y de  $\log T_{\text{eff}}$  correspondientes a los índices de color intrínsecos  $(B - V)_0$  encontrados en 3.3. Ver A.15, A.16 y la tabla E.1.

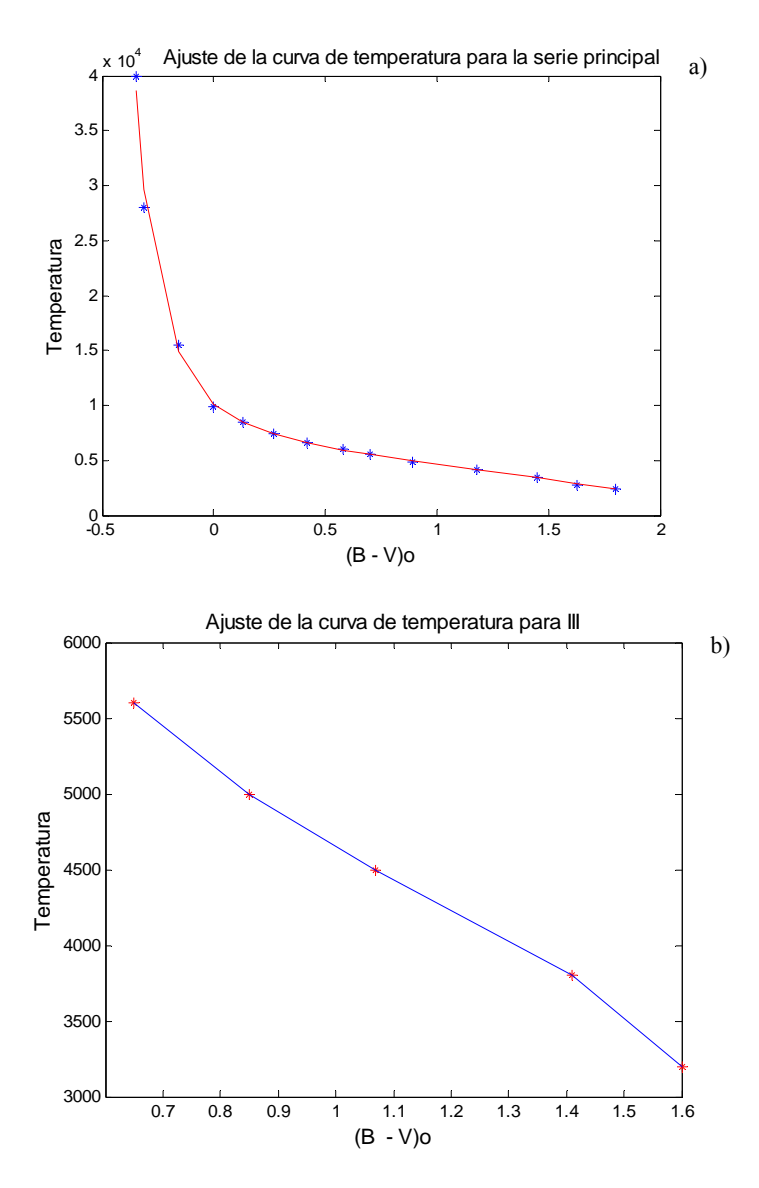

Figura 3.11 Muestra las curvas encontradas por nuestro programa que ajusta los valores (asteriscos) de las temperaturas a) de la serie principal, donde la desviación fue de 0.0104. b) de las gigantes III, la desviación fue de 1.8728e-012.

## 3.7 CORRECION BOLOMETRICA Y MAGNITUD BOLOMETRICA

Se ajustó la curva de corrección bolométrica obtenida en la tabla 3.1 [18], columna 3 y 4; de las clases espectrales (V) y (III). Se hallaron los valores de las correcciones bolométricas *BC* de los índices de color intrínsecos  $(B-V)$ <sub>0</sub> y aplicando la ecuación (2.26), se obtuvieron las magnitudes bolométricas  $M_B$  de cada estrella. Ver A.17, A.18 y los datos en la tabla E.1.

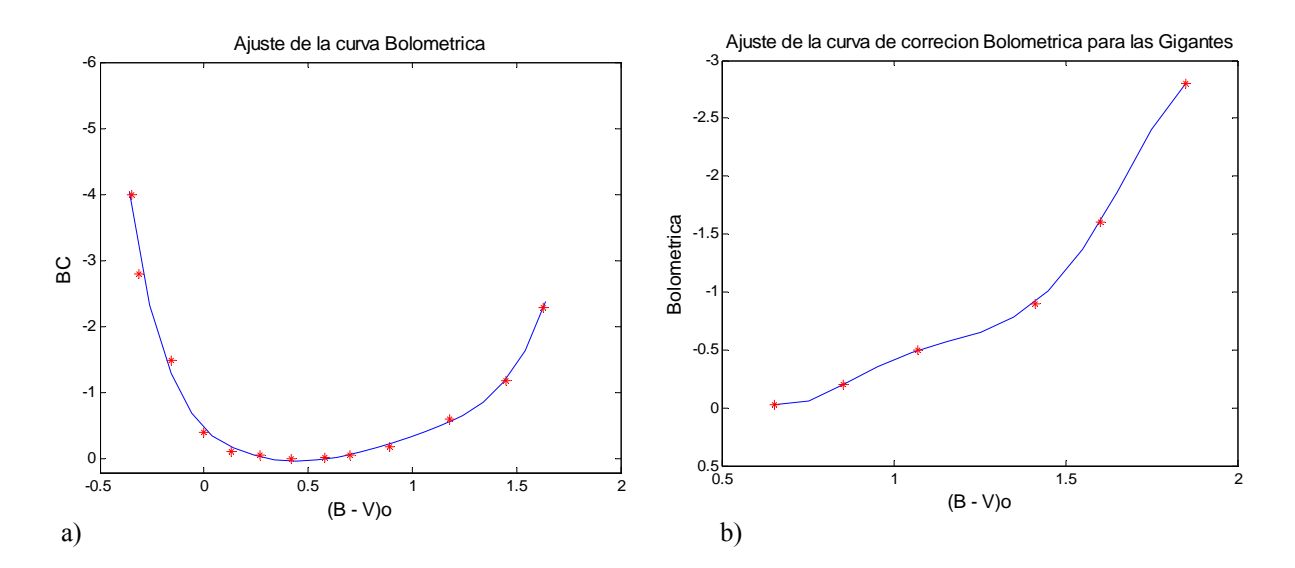

Figura 3.11 ajuste de la curva Bolométrica para  $(B-V)$ <sub>0</sub> de la serie principal. Los asteriscos me indican los puntos de la BC para cada  $(B-V)_0$  y la línea, la curva de ajuste del programa, a) de la serie principal, donde la desviación fue de 0.1152. b) de las gigantes III, la desviación fue de 8.4860e-014.

## 3.8 LUMINOSIDAD

Para hallar el logaritmo de la luminosidad de cada estrella estudiada, en función de la luminosidad del sol, se despejó  $\log \left( \frac{L}{L} \right)$  $\left(\frac{L}{L_{\odot}}\right)$ , de la ecuación 2.27, donde  $M_B$  fue calculado en 3.7 y luego se graficó  $\log \left( \frac{L}{L} \right)$  $\left(\frac{L}{L_{\odot}}\right)$  versus  $\log T_{\text{eff}}$ . Ver data en la tabla E.1 y A.19.

## 4 ANALISIS Y RESULTADOS

Como se discutió en el capítulo tres, finalmente se obtuvieron con nuestros programas los valores estimados de los parámetros físicos, tales como, el flujo *f* , la magnitud aparente *m<sub>V</sub>* y  $V_0$ , el índice de color  $(B-V)$  y  $(B-V)_0$ , log  $T_{\text{eff}}$ , la magnitud absoluta  $M_V$ , la magnitud bolométrica  $M_B$ , y el log $\left(\frac{L}{L_{\odot}}\right)$ para las 37 estrellas, los valores son almacenados

en la tabla E.1. En este capítulo de muestran los diagramas HR obtenidos para el cúmulo, la comparación de nuestros resultados con otros autores y los posibles errores que se hallan presentado.

## 4.1 DIAGRAMA DE COLOR MAGNITUD Vo versus (*B-V*)o.

Con los parámetros  $m_V$  y  $(B-V)$  se realizo un primer diagrama HR. Nuestras estrellas se tomaron de varias regiones de la nébula y debido a la no uniformidad del material presente en la nebula (ver figura 1.1), es de esperarse que nuestros valores se ven desplazados más hacia el lado derecho (tengan un enrojecimiento las estrellas) y un aumento en la magnitud (estén obscurecidos) como lo muestra la figura 4.1. Se construyó un nuevo diagrama HR con magnitud aparente  $V_0$  y el índice de color intrínseco  $(B-V)$ <sub>0</sub> como muestra la figura 4.2 Se puede observar que la posición de las estrellas una vez hecha la corrección debido a el medio interestelar (ver sección 3.3) toman forma similar al diagrama HR , como lo índica la teoría 2.1.1 .

Han sido obtenidos valores para  $5^m.12 \le V_0 \le 12^m$ . El diagrama de color magnitud consiste de una serie principal extendida desde *O*5 hasta *B*3, sin considerar las estrellas ubicadas a la derecha o sobre la serie principal, que luego se estudiaran y que podrían ser estrellas en su etapa de contracción, en tal caso estarían acercándose o en evolucionando, alejándose de la serie principal.

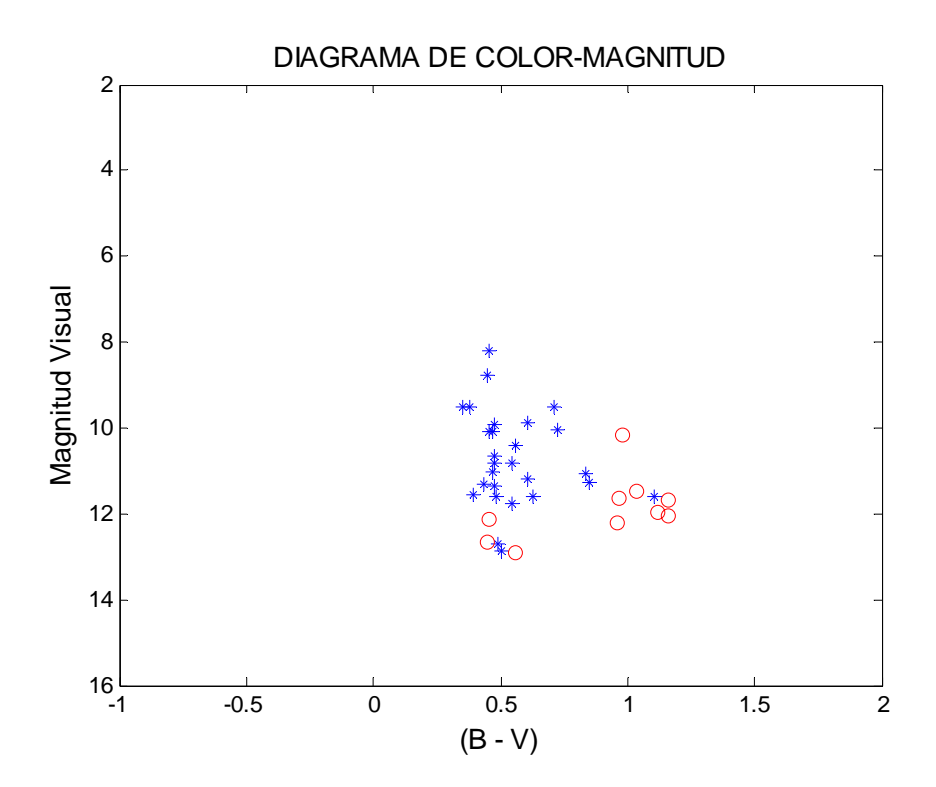

Figura 4.1 Diagrama de color magnitud, V versus (*B-V*) de los datos obtenidos con el programa de matlab para 37 estrellas de NGC 6611; para las estrellas con asterisco se utilizo la estrella W125 de calibración tomada de [3], y para las estrellas con circulo se utilizo la estrella W601 tomada de [5].

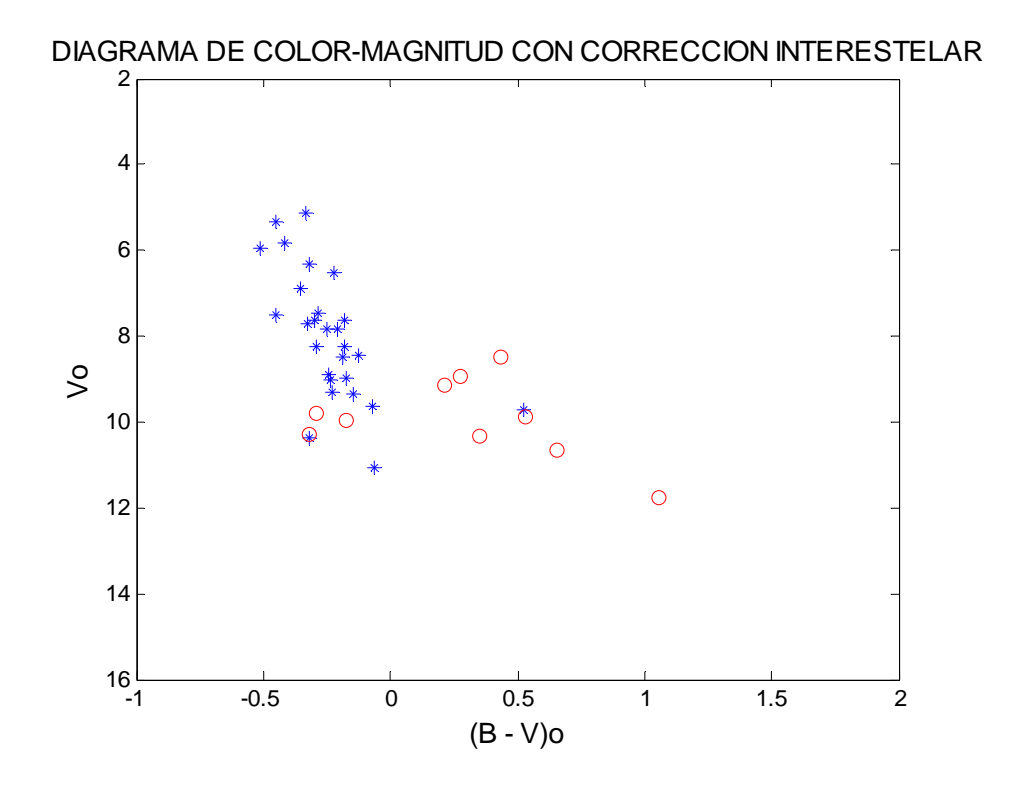

Figura 4.2 Diagrama de color magnitud, Vo versus (*B-V*)o con corrección de la extinción interestelar y del enrojecimiento, para 37 estrellas de NGC 6611, encontradas con nuestro programa. Las correcciones de A*v* y E(*B-V*) fueron hechas a cada estrella tomando como referencia [3] y [5], (la ley de extinción de los valores correspondientes a nuestras estrellas están  $2.9 \le Rv \le 4.3$  y el exceso de color  $0^m.58 \le E(B-V) \le 1^m.21$ )

## 4.2 DISTANCIA, MAGNITUDES ABSOLUTAS Y DIAGRAMA HR DE NGC 6611

Como se explicó en la sección 3.4, se aplicó el método de ajuste a la secuencia principal utilizando regresión lineal. Para estimar la distancia del cúmulo (ver figura 4. 3), se busca un mejor ajuste (traslapo) entre las dos secuencias al utilizar una regresión lineal en los puntos de la parte superior de la serie principal, se obtuvó una pendiente de 15.6233 y el intercepto de 0.4960. Para nuestros datos, utilizando la misma pendiente, el valor encontrado para el intercepto fue de 12.25, como indica la figura 4.4a. La diferencia entre las dos abcisas, como se explicó, corresponde al verdadero módulo de distancia que en este caso es  $V_0 - M_V = 11.7565 \pm 0.786$ , para una distancia de 2245 parsecs. Este valor concuerda con el rango estimado entre 2000 y 3300 parsecs. Los encontrados en [3] [4] y [5] corresponden a una distancia de 2630 parsecs.

La figura 4.4b muestra las rectas de la regresión lineal hecha a la serie principal y a nuestros datos, cuya pendiente fue  $8.8551$  y el intercepto  $10.4649$ , para un datos, cuya pendiente fue 8.8551 y el intercepto 10.4649, para un *V*<sub>0</sub> − *M*<sub>V</sub> = 9.994 ± 0.586, para una distancia de 997.241 parsecs.

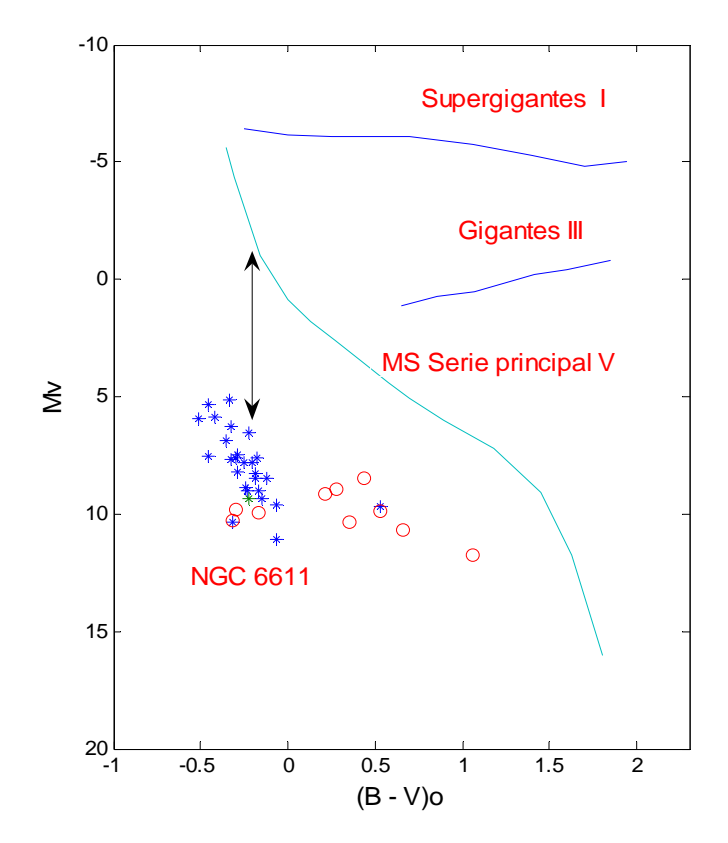

Figura 4.3 Diagrama HR [18] y diagrama color-magnitud del cúmulo, muestra las magnitudes aparentes  $V_0$ de las estrellas, que se van a deslizar hasta solaparse.

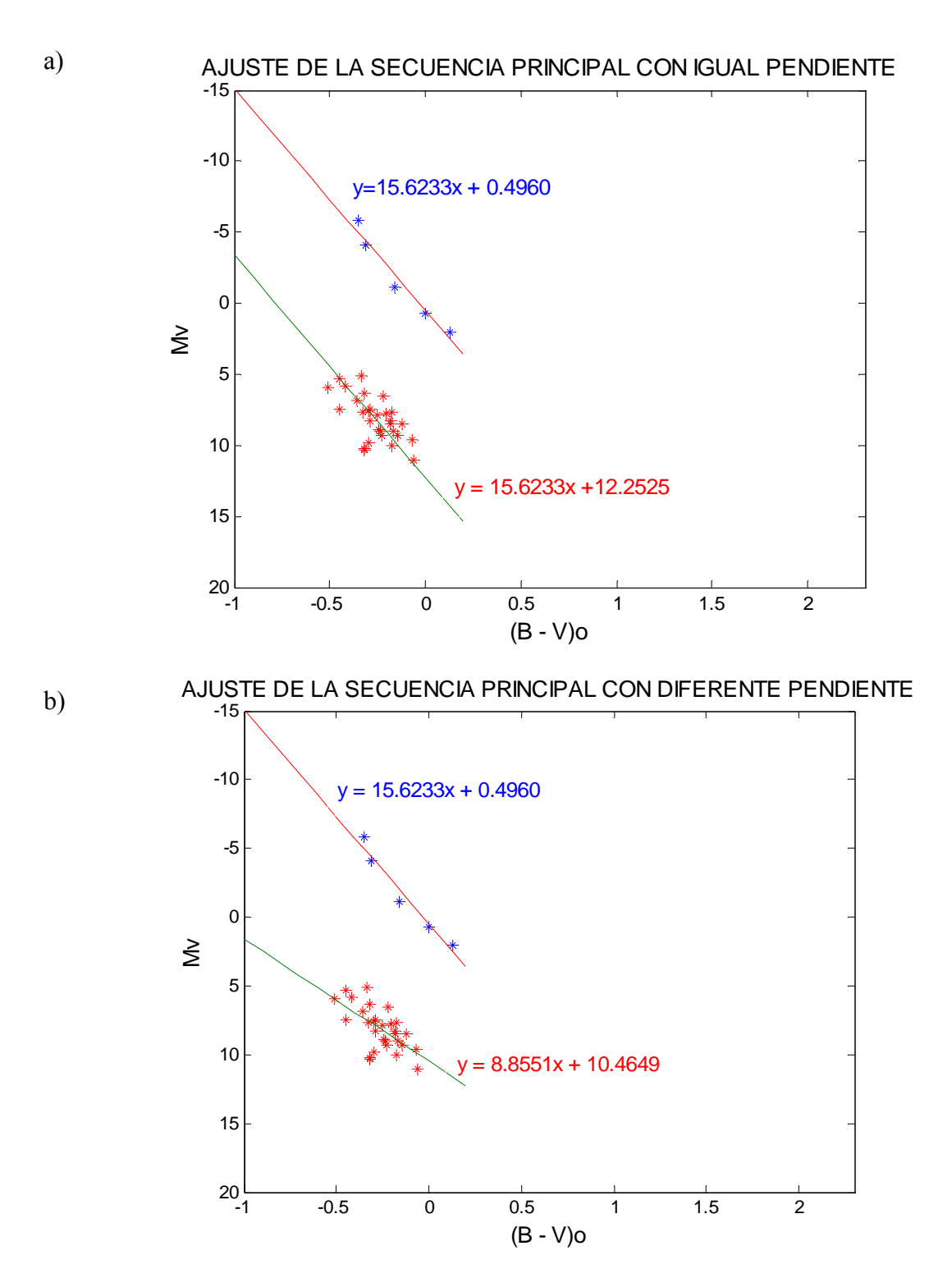

Figura 4.4 Ajuste del diagrama HR con nuestras estrellas a) igual pendiente, b) diferente pendiente.

Utilizando el método propuesto en [22] y explicado en la sección 3.4b, se hallo la magnitud absoluta  $M<sub>V</sub>$  que le correspondería a cada estrella, ver figura 4.5; de acuerdo a su índice de color intrínseco. Ver tabla 4.2.

| $#$ Walker | Mv                      | $V$ o - $Mv$ |
|------------|-------------------------|--------------|
|            | (adoptada)<br>$-5.1212$ |              |
|            |                         | 10.2456      |
|            | $-4.7188$               | 11.0206      |
|            | $-2.7470$               | 10.5850      |
|            | $-3.6739$               | 11.1548      |
|            | $-4.7758$               | 12.4740      |
|            | $-3.8331$               | 12.0708      |
|            | $-3.9624$               | 11.5756      |
|            | $-5.8473$               | 12.7389      |
|            | $-0.8067$               | 10.1478      |
|            | $-1.1994$               | 10.1946      |
|            | $-2.3874$               | 11.4193      |
|            | 0.1632                  | 9.4548       |
|            | $-4.6418$               | 15.0018      |
|            | 0.2281                  | 10.8359      |
|            | $-3.8704$               | 13.6704      |
|            | $-1.2131$               | 11.1891      |
|            | $-5.1212$               | 10.2456      |
|            | $-4.7188$               | 11.0206      |
|            | $-2.7470$               | 10.5850      |
|            | $-3.6739$               | 11.1548      |
|            | $-4.7758$               | 12.4740      |
|            | $-3.8331$               | 12.0708      |

Tabla 4.2 Magnitud absoluta y módulo de la distancia para algunas de las estrellas observadas.

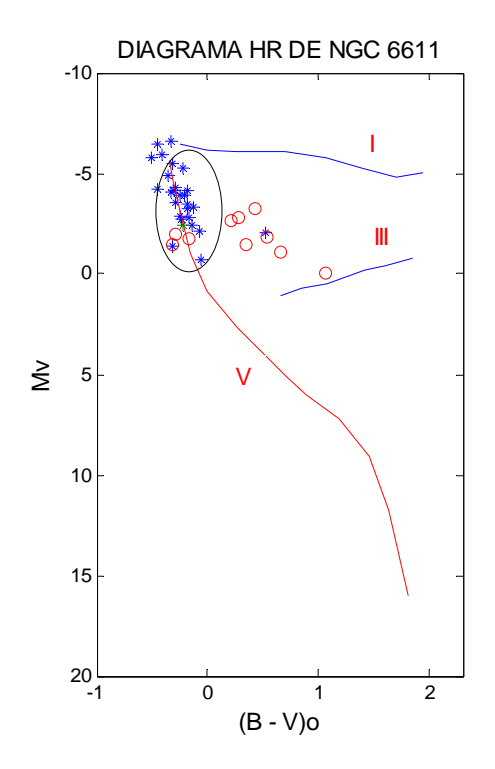

Figura 4.5 estrellas escogidas para calcular por el método 3.4b sus magnitudes absolutas  $M_{V}$ .

El promedio para el módulo de la distancia  $\langle V_0 - M_V \rangle$  encontrado con los miembros seleccionados del cúmulo es de  $11.486 \pm 1.39$ , donde la dispersión es bastante elevada. Una causa de esto, es que estamos forzando a las estrellas a estar sobre la serie principal. Se obtuvó un estimado para la distancia de 1986 parsecs, la cual difiere con las referencias, aunque alcanza a estar en el rango estimado para el cúmulo.

Asumiendo que todas las estrellas están a la misma distancia y tomando la distancia encontrada de 2245 parsecs, se calcularon las magnitudes absolutas  $M_{V}$ , ver la tabla. Una vez obtenidas las magnitudes absolutas (ver la tabla E.1) se graficó el diagrama HR para el cúmulo, ver la figura 4.6.

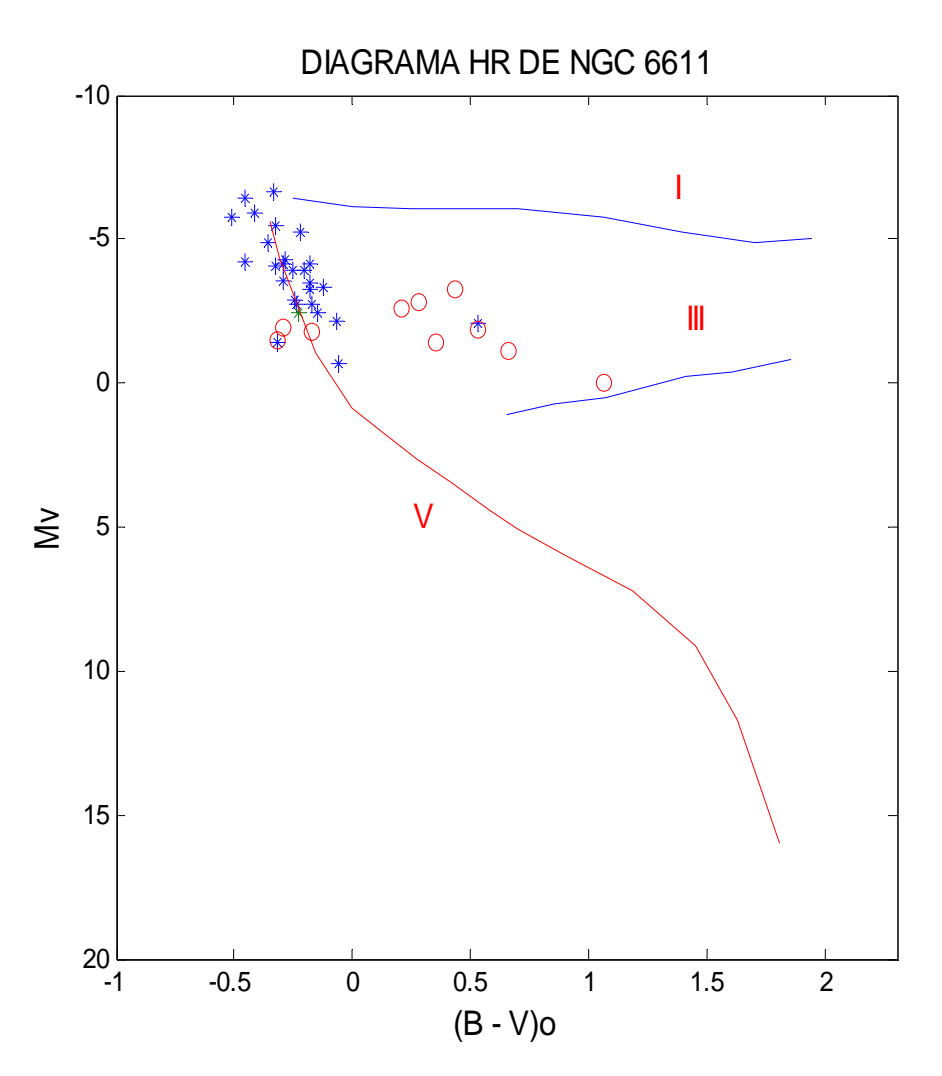

Figura 4.6 Diagrama HR para NGC6611, tomando las magnitudes absolutas encontradas al realizar el ajuste de la secuencia principal.

El diagrama HR, figura 4.4 muestra en la parte más alta de la serie principal estrellas muy brillantes y que deben poseer grandes masas, en la parte inferior se observan algunas estrellas que aun no han alcanzado la serie principal, se podría pensar que están en su etapa de contracción acercándose a la ZAMS. En la parte derecha del diagrama también se observan algunas estrellas ya han salido de la serie principal y posiblemente están en su etapa de evolución quemando helio en sus núcleos.

Las estrellas de la parte superior deben encontrarse en su regreso de la etapa de evolución y ahora están cerca de la serie principal.

## 4.3 MAGNITUD BOLOMÉTRICA

Los valores de las magnitudes bolométricas encontrados están almacenados en la tabla E.1. El valor de la *MB* para las estrellas: 246, 367, 468, 601, 161, 254, 259, 520, 406, 611, 455, 440, no fue tan bueno, como en las referencias y otros trabajos previos. Considero que el índice de color encontrado y el ajuste de la curva Bolométrica fueron fuentes de error (ver la sección 4.4.1).

## 4.4 LUMINOSIDAD DE LAS ESTRELLAS

La figura 4.7 muestra el log *<sup>L</sup> L* ∗ 'ි para nuestras estrellas (de color rojo las estrellas que presentaron un valor muy diferente en su *MB* ), la línea es la secuencia principal [18]. Utilizando los valores encontrados de  $(B-V)_{0}$ ,  $M_{V}$  estimada con  $V_0 - M_V = 11.7565 ± 0.786184$ , *MB* y log $T_{\text{eff}}$  (el estimado de la temperatura efectiva encontrada en nuestros resultados está entre 3.6 – 4.85). Tabla E.1.

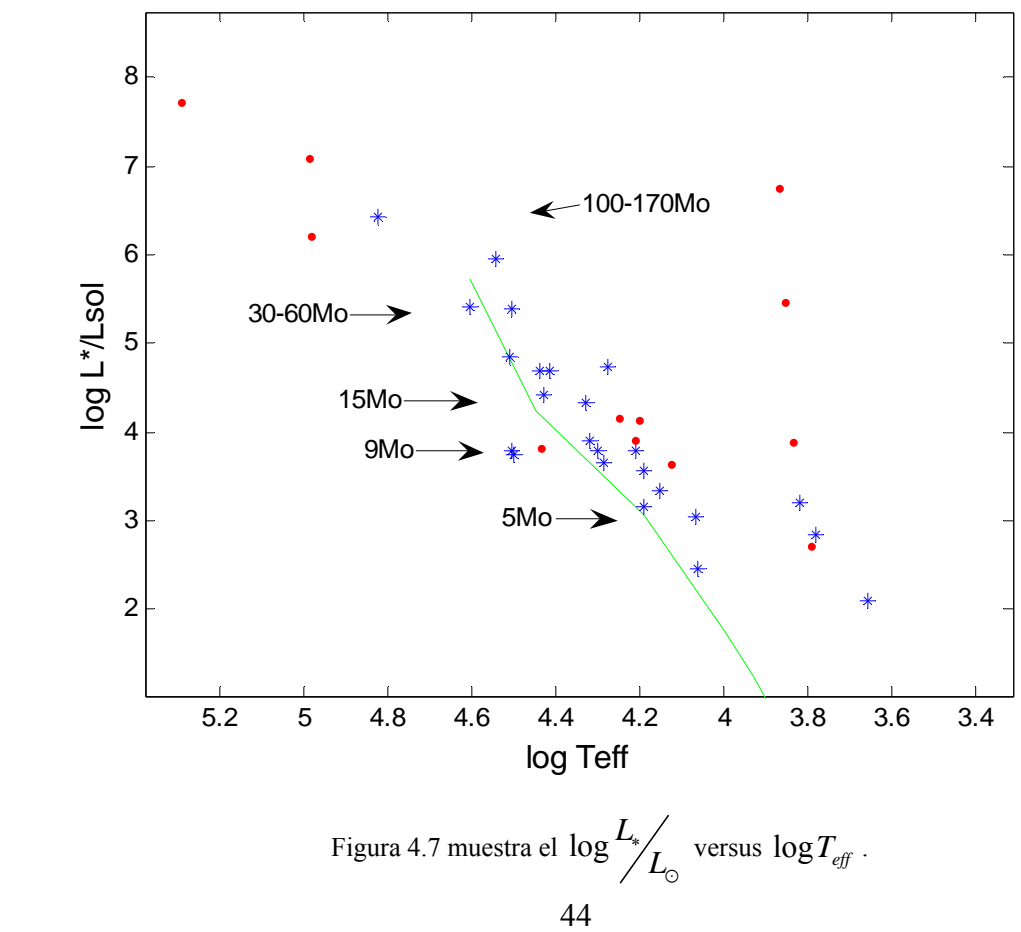

En la parte más alta de la secuencia principal (en la parte derecha e izquierda) se encuentran las estrellas más luminosas 205, 175, 197. 246 también es de las más luminosas (en rojo, en la parte superior) pero en nuestros cálculos no fue favorable, Estas son estrellas muy masivas que probablemente sus masas estén entre 60-170  $M_{\odot}$ . Y como se comentaba antes en el diagrama HR se puede sugerir que estas estrellas deben estar arribando a la serie principal y de su etapa de evolución, de las supergigantes rojas. Las estrellas con masas 15 *M*: - 9 *M*: como muestra la figura 4.7 considero que están en la secuencia principal consumiendo el hidrógeno de su núcleo o en el casos de las menores de 5  $M_{\odot}$  algunas están arribando a la secuencia principal, lo que indica que aún están en su etapa de contracción.

## 4.5 ANÁLISIS COMPARATIVO

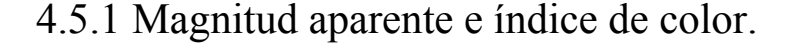

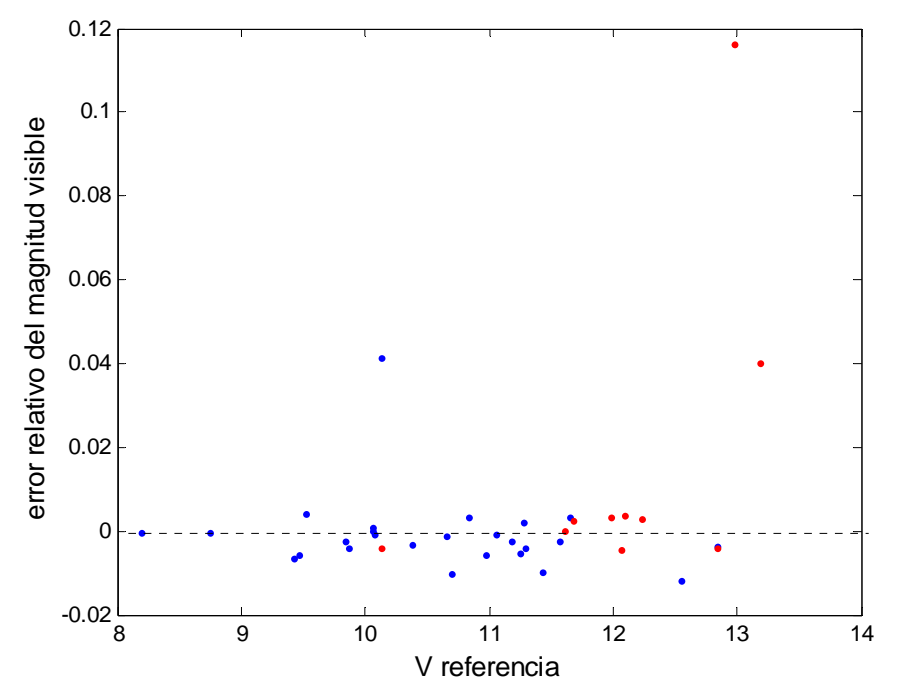

Figura 4.8 Muestra la comparación de la magnitud aparente nuestras estrellas con las de referencia. Estrellas de color azul ref. [3], Estrellas de color rojo ref. [5].

Sea *ref* el vector que representa los valores de la referencia y  $m<sub>v</sub>$  el vector que representa los valores de las magnitudes aparentes. El promedio del error relativo de las magnitudes aparentes con respecto a la referencia, se calculó de la siguiente manera:

$$
\frac{1}{n}\sum_{k=1}^{n}\frac{\left(\text{ref }(k)-m_{v}(k)\right)}{\text{ref }(k)}.\text{ (4.1)}
$$

Usando la ecuación (4.1) se obtuvó los siguientes resultados:  $-0.00115862 \pm 0.00945$  (azul),  $0.0154363 \pm 0.0389$  (rojo), donde la incertidumbre es la desviación estándar respecto al promedio. Este cálculo nos indica que los valores encontrados por el programa para la magnitud visual de cada estrella del cúmulo, se aproximan a los estimados en trabajos previos.

En casi todos los casos, al tomar los flujos, se utilizo un  $w = 4$ , es decir que se tomo de apertura 4 veces el ancho completo a media altura pero en casos donde las estrellas tenían estrellas muy próximas, hubo que disminuir la apertura para evitar que el flujo de las otra estrella afectara nuestras medidas.

Al utilizar la apertura de 4fwhm en las estrellas del filtro azul en algunos casos:

- Se recogía mucho ruido del cielo causando un aumento en el flujo.
- El flujo recogido era menor que el esperado.

Estas anomalías considero que son consecuencia del enrojecimiento y la obscuración causada por la nébula a las estrellas.

Pienso que el cálculo de los flujos en el filtro B fue una de las causas de error y se ve reflejados en la siguiente comparación de los índices de color figura 4.9.

Nuevamente, sea *ref* el vector que representa los valores de la referencia y *Ind* el vector que representa los valores del índice de color. El promedio del error relativo del índice de color respecto a la referencia, se calculó de la siguiente manera:

$$
\frac{1}{n}\sum_{k=1}^{n}\frac{\left(\text{ref }(k)-\text{Ind }(k)\right)}{\text{ref }(k)}.\text{ }(4.2)
$$

Usando la ecuación (4.2) se obtuvó los siguientes resultados:  $-0.0337 \pm 0.16$  (azul), 0.2703 ± 0.28 (rojo), donde la incertidumbre es la desviación estándar respecto al promedio. Estos resultados muestran que nuestros índices de color difieren un poco con las referencias y creemos que es por lo expuesto anteriormente.

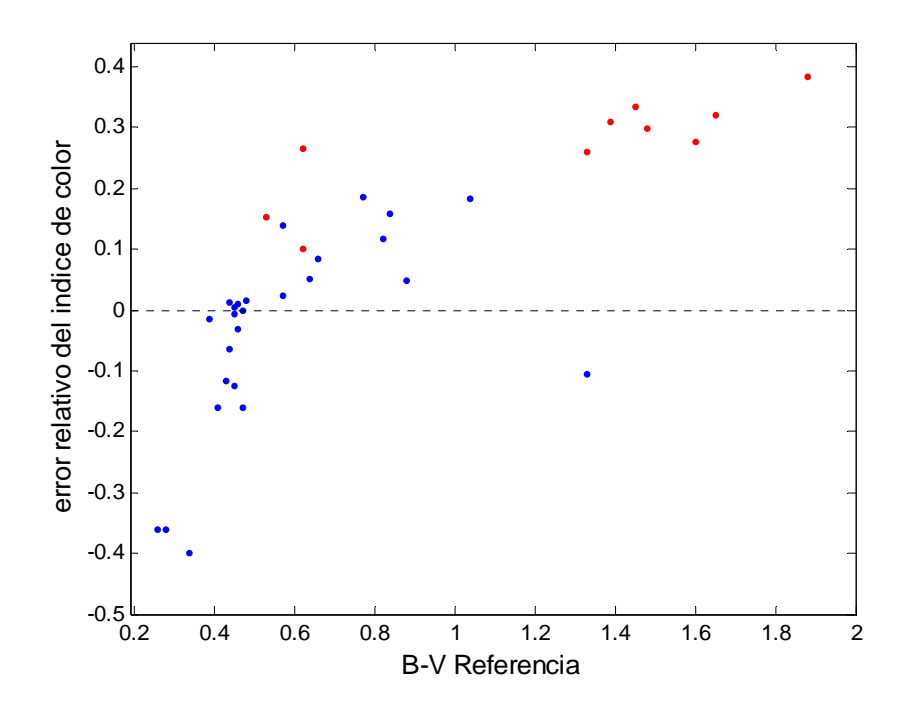

Figura 4.9 Muestra la comparación del índice de color de nuestras estrellas con los de referencia. Estrellas de color azul ref. [3], Estrellas de color rojo ref. [5].

Debido que no tenemos espectroscopia de los datos para encontrar las clases espectrales (aunque se puede hallar la espectra por MAST), el índice de color es lo único que tenemos para estimar varios parámetros físicos de nuestras estrellas (temperatura, magnitud bolométrica), incluso en los diagramas HR, sabemos que nuestros estimados para esos parámetros físicos van a ir adquiriendo errores.

Otra cosas que considero que causa error en nuestros resultados fueron los diferentes ajustes a las curvas realizadas (temperatura y bolométrica) ver sección 3.6 y 3.7.

## 5 CONCLUSIONES Y TRABAJOS FUTUROS

#### 5.1 CONCLUSIONES

- 1. Diseñando unos programas en Matlab y aplicando el método de fotometría diferencial a dos imágenes en los filtros V y B, obtenidas del Iowa Robotic Observatorio, se calculó el brillo, las magnitudes aparentes y los índices de color de las estrellas del cúmulo NGC 6611.
- 2. Al estudiar el cúmulo abierto NGC 6611 se observa que el diagrama de color magnitud encontrado consiste en una serie principal extendida desde *O*5 hasta *B*3, que se comporta como un diagrama HR y que concuerda con los estimados en otros trabajos.
- 3. Considerando el hecho de que todas las estrellas se encuentran a la misma distancia se puede encontrar su módulo de la distancia por el método de ajuste de la secuencia principal y calcular la distancia a nosotros. En el primer caso, el ajuste con la misma pendiente dió una distancia de 2245 parsecs, que corresponde  $V_0 - M_V = 11.7565 \pm 0.786$ ; tomando el ajuste con sus respectivas pendientes dio una distancia de 997.241 parsecs donde  $V_0 - M_V = 9.994 \pm 0.586$ . En el caso del método usado [22] los resultados fueron  $\langle V_0 - M_V \rangle = 11.486 \pm 1.39$ , para un estimado para la distancia de 1986 parsecs. Para los posteriores cálculos, se tomó como distancia la al cúmulo 2245 parsecs.
- 4. Las estrellas de la parte más alta de la serie principal presentan  $4.5 \le \log T_{\text{eff}} \le 4.8$  y sus  $5 \le \log L_*/L_0 \le 6.5$ , indicando que las estrellas más brillantes del cúmulo puede tener masas entre  $100 M_{\odot} - 170 M_{\odot}$ . Se puede considerar que estas estrellas ya están en su etapa de regreso a la serie principal después de haber pasado por su rápida etapa evolutiva. Las estrellas de menos masas  $15M_{\odot} - 5M_{\odot}$  se encuentran en la secuencia principal quemando su combustible. Se observan algunas de menor masa arribando a la secuencia principal, que deben estar aún en su etapa de contracción y encontramos otras estrellas sobre la secuencia principal a la derecha que son estrellas que ya se están alejando de la serie principal, que continúan su etapa de evolución hacia las gigantes rojas. Aunque en la figura 4.7, no se pueden apreciar mucho, debido a los errores no se ubican exactamente en el diagrama HR, ni en el de luminosidad.

## 5.2 TRABAJOS FUTUROS

- 1. Tomar las imágenes (exposiciones) en los diferentes filtros UVB e I y realizar las limpiezas debido a los ruidos adquiridos.
- 2. Encontrar la edad de las estrellas del cúmulo, ya que para este trabajo no se pudo identificar un "turn off point "de las estrellas del cúmulo.
- 3. Utilizar otros métodos para calcular las temperaturas superficiales de las estrellas y las correcciones bolométricas de las estrellas.

# **APÉNDICE A**

#### **A.1**

```
% Funcion que se utiliza para ajustar una data
% a una funcion gaussiana
function z = err2(c,a,b,x0,x,y)z = sum((a-b)*exp(-c*(x-x0)).^2)+b-y).^2);
```

```
% funcion que halla el ancho completo a media altura
% Ver figura 3.3 y 3.4 
function w = fwhm(y)n = length(y);a = max(y);
b = min(y);
x=[1:n];x0 = sum(x.*y)/sum(y);c = fminsearch('err2', 0.5, [], a, b, x0, x, y);
w = 2.0*sqrt(log(2.0)/c);
plot(x,y,'k.');
hold on;
rx = \text{linspace}(x(1), x(n), 200);
z = (a-b)*exp(-c*(rx-x0).^2)+b;plot(rx,z,'r');
line([x0-w/2.0 x0+w/2.0],[(a+b)/2.0 (a+b)/2.0]);hold off;
figure;
```

```
% Funcion que genera una mascara eliptica(de apertura)
% Ver figura 3.5 
function m = Annulus(n1,n2)
m = ones(n1, n2);h = (n1+1)/2;k = (n2+1)/2;if n1<=n2
    a = (n2-1)/2;b = (n1-1)/2;c = sqrt(a^2-b^2);f1 = [h -c+k];f2 = [h c+k];else
    a = (n1-1)/2;b = (n2-1)/2;c = sqrt(a^2-b^2);f1 = [-c+h k];f2 = [c+h k];end
for i=1:n1
    for j=1:n2p = [i \; j];r1 = norm(p-f1);r2 = norm(p-f2); if (r1+r2)>2*a
            m(i, j) = 0; end
     end
end
```

```
% Genera una mascara cn forma de anillo eliptico
% Ver figura 3.8 
function ml = Dannulus(dx, dy, ext, k)n2 = 2*dx+1+2*ext;
nl = 2 * dy + 1 + 2 * ext;ml = Annulus(n1, n2);m2 = Annulus(n1-2*k,n2-2*k);
m2 = -1*(m2-1);ml(1+k:nl-k,1+k:n2-k) = m2;
```

```
% Funcion que halla una submatriz a la cual
% se le aplica la mascara de apertura
% Ver figura 3.6
function [wx wy dx dy] = fwhmxy(m,Cx,Cy,d,w)
x1 = Cx-d;x2 = Cx+d;\verb|cx=m(Cy,x1:x2)| ;
wx = fwhm(cx);y1 = Cy-diy2 = Cy+d;cy=m(y1:y2,Cx)';
wy = fwhm(cy);wx3 = w*wx;wy3 = w*wy;if wx3-floor(wx3)<.5
    wx3 = \text{floor}(wx3);else
    wx3 = \text{ceil}(wx3);end
if wy3-floor(wy3)<.5
   wy3 = floor(wy3);else
    wy3 = ceil(wy3);end
dx = wx3;dy = wy3;
```

```
% Halla una submatriz con cuyo centro es el centro de la estrella
% Ver figura 3.2
function [Cx\ cy\ cx\ cy\ I\ N] = centroimagen(m,x,y,delta)
x1 = x+deltax2 = x-delta;
y1 = y+deltay2 = y-delta;
I = m(y2:y1,x2:x1);n = 2*delta+1;s = 0;s1 = 0;s2 = 0;for i = 1:nfor j = 1:ns = s+I(i,j);s1 = s1 + i * I(i, j);s2 = s2+j * I(i,j); end
end
cx = s1/s;cy = s2/s;if(cx-floor(cx)>.5)
    cx = \text{ceil}(cx);
else
    cx = floor(cx);end
if(cy-floor(cy)>.5)
    cy = ceil(cy);else
    cy = floor(cy);end
dx = x-(delta+1);dy = y - (delta + 1);
Cx = cx+dx;Cy = cy+dyX1 = Cx + deltaX2 = Cx-delta;
Y1 = Cy+delta;
Y2 = Cy-delta;N = m(Y2:Y1, X2:X1);
```

```
%magnitud de una estrella apartir de una estrella de referencia
function [M1] = magnitud (f1,f2,M2)
d = (f1/f2);MI = (-2.5 * log10(d)) + M2;
```

```
% Funcion que encuentra el brillo y la magnitud de la estrella
function [wx wy f s M1] = Brillo(m,x,y,d,w,ext,k,f2,M2)
[Cx Cy cx cy I] = centroidmap(n, x, y, d);
[wx wy dx dy] = fwhmxy(m, Cx, Cy, d, w);
ml = Dannulus(dx, dy, ext, k);m6 = m1;c = size (m6);c = (c+1)/2;x1 = Cx+dx;x2 = Cx-dx;y1 = Cy+dyy2 = Cy-dy;N2 = m(y2:y1,x2:x1)i<sup>smatrix</sup> para aplicar la mascara de apertura o
annulus
[a b] = size(N2); % las dimensiones de la mascara de apertura o annulus
N1 = Annulus(a,b); % genera el annulus
m6(c(1)-dy:c(1)+dy, c(2)-dx:c(2)+dx)= N1; \deltamascara de annulus y
dannulus
N = N2.*N1; % matriz que contiene los valores de los pixeles 
             % capturados por la mascara de apertura.
n = 2 * dx + 1 + 2 * ext;p = 2 * dy + 1 + 2 * ext;Dx = (n-1)/2;Dy = (p-1)/2;X1 = Cx+Dx;X2 = Cx-Dx;Y1 = Cy+Dy;YZ = Cy-Dy;m2 = m(Y2:Y1,X2:X1);%matriz para aplicar la mascara de anillo o el 
dannulus 
m7= m6.*m2; %matriz que contiene los valores de los pixeles capturados 
por 
             %el annulus y el dannulus. figura 3.10
m3 = m2.*m1;% matriz que contiene los valores de los pixeles capturados 
por
             %el dannulus, que corresponde al ruido del cielo
s = sum(sum(m3))/sum(sum(m1)); %calcula el promedio del cielo
m4 = s*N1; %matriz cuyos elementos son el promedio del ruido
f = sum(sum(N)) - sum(sum(m4)); %flux total de la estrella.
imagesc(N2); %figura 3.6
figure;
imagesc(N);%figura 3.7
figure;
surf(m7);%figura 3.10
figure;
surf(m3);%figura 3.9
f1 = f;
[M1] = magnitud(f1,f2,M2); % halla la magnitud de la estrella
```

```
%PROGRAMA QUE CALCULA EL INDICE DE COLOR. 
load final1 % carga la data para el filtro V
load final2 % carga la data para el filtro B
mB = b(:, 10);mV = v(:,10);Ind = mB - mV; % indice de color 
save indice Ind ;
x = Ind; % indice de color
y = mV; %Magnitud aparente 
% DIAGRAMA DE COLOR-MAGNITUD
axes1 = axes('YDir','reverse','Parent',figure);
axis(axes1,[-1 2 2 16]);
title(axes1,'DIAGRAMA DE COLOR-
MAGNITUD','FontName','Arial','FontSize',12);
xlabel(axes1,'(B - V)','FontName','Arial','FontSize',12);
ylabel(axes1,'Magnitud Visual','FontName','Arial','FontSize',12);
box(axes1,'on');
hold(axes1,'all');
plot(x(1:26),y(1:26),y(1:26),y(1:26),y(1:26),y(1:26),y(1:26),y(1:26),y(1:26),y(1:26)hold on
plot(x(37), y(37), '*);
hold on
plot(x(27:36),y(27:36),'ro'); estrellas con referencia 601
```

```
% Programa que realiza las correciones a la magnitud 
% aparente y al indice de color
Rv = [3.9 3.2 3.1 3.2 3.1 3.3 3.3 3.1 3.7 3.6...
     3.0 3.4 3.5 3.4 3.7 3.9 3.4 3.2 4.3 3.5...
     4.0 3.6 3.8 2.9 3.3 3.2 3.1 3.1 3.1 3.1... 
     3.1 3.1 4 3.1 3.1 3.1 3.2]';
Exco = [.79 .77 .72 .76 .88 .90 .75 .96 1.14...
     1.16 .56 .72 .66 .56 .60 1.36 .58 .64 1.06...
     .73 .63 .55 1.08 .81 .58 .57 .55 .88 .91 ...
     .31 .75 .1 .73 .61 .51 .77 .77]';
Av = Rv.*Exco;load indice;
load final1;
Ind(:,1);x = Ind - Exco; % Correcion al indice de color.
y = v(:,10)-Av; % Correcion a la magnitud aparente.
m = [x y];save datacorregida m;
axes1 = axes('YDir','reverse','Parent',figure);
axis(axes1,[-1 2 2 16]);
title(axes1,'DIAGRAMA DE COLOR-MAGNITUD CON CORRECCION 
INTERESTELAR',...
     'FontName','Arial','FontSize',12);
xlabel(axes1,'(B - V)o','FontName','Arial','FontSize',12);
ylabel(axes1,'Vo','FontName','Arial','FontSize',12);
box(axes1,'on');
hold(axes1,'all');
%% Create plot
plot(x(1:26),y(1:26),'*'); % REF. 125
hold on
plot(x(37), y(37), '*);
hold on
plot(x(27:36),y(27:36),'ro'); REF. 601
```

```
%PROGRAMA QUE CALCULA EL MODULO DE LA DISTANCIA 
%Ajuste de la secuancia principal, con la misma pendiente.
%Data para la Secuencia Principal MS. 
Ic= [-0.35 -0.31 -0.16 0.0 0.13 0.27 0.42 0.58 0.70 0.89 1.18 1.45...] 1.63 1.8]; %Indice de color
M= [-5.8 -4.1 -1.1 .7 2 2.6 3.4 4.4 5.1 5.9 7.3 9 11.8 16]; % Mv para 
(V).
p = polyfit(IC(1:5), M(1:5), 1) %Regresion lineal a los puntos
seleccionados 
                               %de MS.
axes1 = axes('YDir','reverse','Parent',figure);
axis(axes1,[-1 2.3 -15 20]);
title(axes1,'AJUSTE DE LA SECUENCIA PRICIPAL CON IGUAL PENDIENTE',...
'FontName','Arial','FontSize',12);
xlabel(axes1,'(B - V)o','FontName','Arial','FontSize',12);
ylabel(axes1,'Mv','FontName','Arial','FontSize',12);
box(axes1,'on');
hold(axes1,'all');
plot(Ic(1:5),M(1:5),'*') % grafica de los puntos seleccionados. 
u = -1:1:2;v1 = polyval(p, u); % evalua u en el polinomio p.
plot(u,v1,'r') % grafica de la regresion lineal
load datacorregida;
xp = [m(1:24,1);m(26,1);m(31,1);m(33,1);m(36:37,1)];yp = [m(1:24,2):m(26,2):m(31,2):m(33,2):m(36:37,2)];
plot(xp,yp,'*r') % grafica de los puntos seleccionados de las 
estrellas.
q(1) = p(1); % Pendiente de la primera regresion igual a la pedientes
de la 
              % segunda regresion.
q(2) = mean(yp)-mean(xp)*q(1)
v2 = polyval(q, u); %evalua u en el polinomio q.
plot(u,v2);modulo = abs(p(2)-q(2)) % modulo de la distancia.
error1 = M(1:5)-polyval(p,IC(1:5));
sigma1 = std(error1,1) %desviacion estandar del error.
error2 = vp-polyval(q, xp);sigma2 = std(error2,1) %desviacion estandar del error.
dsigma = abs(sigma1-sigma2) %halla el intervalo de confianza.
fprintf(' Intervalo de confianza es: %g+-%g\n',modulo,dsigma);
```
%PROGRAMA QUE CALCULA EL MODULO DE LA DISTANCIA %Ajuste de la secuancia principal, con diferente pendiente. %Data para la Secuencia Principal MS. Ic=  $[-0.35 -0.31 -0.16 0.0 0.13 0.27 0.42 0.58 0.70 0.89 1.18 1.45...]$  1.63 1.8]; %Indice de color M= [-5.8 -4.1 -1.1 .7 2 2.6 3.4 4.4 5.1 5.9 7.3 9 11.8 16];% Mv para  $(V)$ .  $p = polyfit(IC(1:5), M(1:5), 1)\$ Regresion lineal a los puntos seleccionados %de MS. axes1 = axes('YDir','reverse','Parent',figure); axis(axes1,[-1 2.3 -15 20]); title(axes1,'AJUSTE DE LA SECUENCIA PRICIPAL CON DIFERENTE PENDIENTE',... 'FontName','Arial','FontSize',12); xlabel(axes1,'(B - V)o','FontName','Arial','FontSize',12); ylabel(axes1,'Mv','FontName','Arial','FontSize',12); box(axes1,'on'); hold(axes1,'all'); plot(Ic(1:5),M(1:5),'\*');% grafica de los puntos seleccionados.  $u = -1: .1: .2;$  $v1 = polyval(p, u)$ ; % evalua u en el polinomio p.  $plot(u, v1, 'r');$  % grafica de la regresion lineal load datacorregida;  $xp = [m(1:23,1);m(26,1);m(31,1);m(33,1);m(36:37,1)];$  $yp = [m(1:23,2);m(26,2);m(31,2);m(33,2);m(36:37,2)]$ ; plot(xp,yp,'\*r') ;% grafica de los puntos seleccionados de las estrellas. q = polyfit(xp,yp,1) %halla los coeficientes del polinomio v2 = polyval(q,u); %evalua u en el polinomio q. plot(u,v2) modulo =  $abs(p(2)-q(2))$  % modulo de la distancia.  $error1 = M(2:5) - polyval(p, Ic(2:5))$ ; sigma1 = std(error1,1) %desviacion estandar del error.  $error2 = yp-polyval(q, xp);$ sigma2 = std(error2,1) %desviacion estandar del error. dsigma = abs(sigma1-sigma2) %halla el intervalo de confianza. fprintf(' Intervalo de confianza es: %g+-%g\n',modulo,dsigma);

```
% Programa que Calcula el modulo de la distancia con el metodo
% propuesto en la seccion 3.5 b)
load datacorregida;
% Data de la MS [18]
x = [m(1:8,1);m(11:15,1);m(17:23,1);m(26,1);m(33,1)];Ic= [-0.35 -0.31 -0.16 0.0 0.13 0.27 0.42 0.58 0.70 0.89 1.18 1.45...] 1.63 1.8];
M= [-5.8 -4.1 -1.1 .7 2 2.6 3.4 4.4 5.1 5.9 7.3 9 11.8 16];
p = polyfit(IC, M, 6);Mvmain = polyval(p, x)axes1 = axes('YDir','reverse','Parent',figure);
axis(axes1,[-1 2.3 -15 20]);
xlabel(axes1,'indice de color ');
ylabel(axes1,'magnitud absoluta');
box(axes1,'on');
hold(axes1,'all');
plot(x,Mvmain,'.')
y = [m(1:8,2);m(11:15,2);m(17:23,2);m(26,2);m(33,2)];
modulo = y - Mvmainprom = mean(y - Mvmain)desv = std(y - Mvmain, 1)%distancia
modulo=prom;
d= 10^( (modulo+5)/5)
```

```
% programa que halla la magnitud absoluta y el diagrama HR
load datacorregida.mat;
%nuestros datos
x = m(:,1);y = m(:,2);%main sequence de copias del libro astrophysic
Ic= [-0.35 -0.31 -0.16 0.0 0.13 0.27 0.42 0.58 0.70 0.89 1.18 1.45...
    1.63 1.8];
M= [-5.8 -4.1 -1.1 .7 2 2.6 3.4 4.4 5.1 5.9 7.3 9 11.8 16];
%Giants III
I=[.65 .85 1.07 1.41 1.6 1.85 ];
Mg=[1.1 0.7 0.5 -0.2 -0.4 -0.8 ];
%supergigants I
i=[-.25 0.0 0.25 0.70 1.06 1.39 1.7 1.94 ];
MS=[-6.4 -6.2 -6 -6 -6 -5 -5 -5]
```

```
axes1 = axes('YDir','reverse','Parent',figure);
axis(axes1,[-1 2.3 -10 20]);
xlabel(axes1,'indice de color ');
ylabel(axes1,'magnitud absoluta');
box(axes1,'on');
hold(axes1,'all');
%% Create plot
plot(x(1:26),y(1:26),'*',x(37),y(37),'*',x(27:36),y(27:36),'o')
%polinomio main sequence
p = polyfit(IC, M, 6);f = polyval(p, Ic);plot(Ic,f);
hold on
%polinomio giants III
t = polyfit(I, Mg, 5);n = polyval(t,I);plot(I,n);
hold on
%polinomio de supergiants I
k = polyfit(i, Ms, 5);r = \text{polyval}(k, i);
plot(i,r);
%desplazamiento
Dm =11.7565
%nuestros datos
y1 = m(:,2)-Dm;%la grafica
axes1 = axes('YDir','reverse','Parent',figure);
axis(axes1,[-1 2.3 -10 20]);
xlabel(axes1,'indice de color ');
ylabel(axes1,'magnitud absoluta');
box(axes1,'on');
hold(axes1,'all');
plot(x(1:26),y1(1:26),'*',x(37),y1(37),'*',x(27:36),y1(27:36),'o')
hold on
plot(Ic,f,'r');
hold on
plot(I,n);
hold on
plot(i,r);%magnitud absoluta
modulo=Dm;
d= 10^( (modulo+5)/5)Mv = -5 * log10(d/10) + m(:,2)save magabs Mv
```

```
% Programa que ajusta la data de la temperatura (V) [18]
load datacorregida
xp = [m(1:27,1);m(31,1);m(33,1);m(36:37,1)];% Data de la temperatura (V)
x= [ -0.35 -0.31 -0.16 0 0.13 0.27 0.42 0.58 0.7 0.89 1.18 1.45 1.63 
1.8];
y= [40000 28000 15500 9900 8500 7400 6580 6030 5520 4900 4130 3480 ...
     2800 2400];
s = log10(y);p = polyfit(x, s, 6);plot(x,s,'');
hold on;
plot(x,polyval(p,x),'r');
figure
plot(x,y,'');
hold on;
plot(x,10.^{\circ}polyval(p,x),'r');% Create title
title('Ajuste de la curva de temperatura para la serie principal',...
   'FontName','Arial','FontSize',12);
% Create xlabel
xlabel('(B - V)o','FontName','Arial','FontSize',12);
% Create ylabel
ylabel('Temperatura','FontName','Arial','FontSize',12);
s = std(polyval(p, x) - s)mc = sum((polyval(p,x)-s).^2)logT = polyval(p,xp)%Se halla el valor de Log(Teff) de cada estrella 
save tempm logT
```

```
% Programa que ajusta la data de la temperatura (III) [18]
% Data de la temperatura (III)
I = [0.6500 0.8500 1.0700 1.4100 1.6000]T = [5600 5000 4500 3800 3200]';
p = polyfit(B_V, T, 4);plot(B_V, T, '*_T');
hold on
plot(I,polyval(p,I))
s = std(polyval(p, I) - T, 1)mc = sum((polyval(p,I)-T).^2)/length(T)load datacorregida
x = [m(28:29,1);m(32,1);m(34:35,1)];logT = log10(polyval(p,x))%Se halla el valor de Log(Teff) de cada 
estrella
```

```
% Programa que clacula la coreccion y magnitud bolometrica (V)
load data2 % data de la correcion bolometrica para (V) 
load datacorregida
c = polyfit(xdata,ydata,7); % ajusta la curva bolometrica para (V).
r = (-.36: .1:1.65);p = polyval(c,r); % evalua los valores de r en el polinomio c.
s = std(polyval(c,xdata)-ydata) %desviacion estandar de la diferencia 
                                 % entre el ajuste y la data.
mc = sum((polyval(c,xdata)-ydata).^2) % minimos cuadrados, entre el 
ajuste
                                       % y la data.
%plot la data 
axes1 = axes('YDir','reverse','Parent',figure);
axis(axes1, [-.5 2 -6 .2]);title(axes1,'Ajuste de la curva 
Bolometrica','FontName','Arial','FontSize',12);
xlabel(axes1,'(B - V)o','FontName','Arial','FontSize',12);
ylabel(axes1,'BC','FontName','Arial','FontSize',12);
box(axes1,'on');
hold(axes1,'all');
plot(r,p)
hold on
plot(xdata,ydata,'*r')
x = [m(1:27,1);m(31,1);m(33,1);m(36:37,1)];BC = polyval(c,x) Se halla la correccion bolometrica de cada estrella
load magabs
MV = [Mv(1:27);Mv(31);Mv(33);Mv(36:37)];
MB = MV+BC;%Se halla la magnitud bolometrica de cada estrella
```

```
%programa que halla las correciones y las magnitudes bolometricas para
%(III) Gigantes.
load Giants % data de las giagantes [18]
load datacorregida
c = polyfit(BV, BC, 5);
r = BV(1): .1: BV(end);p = polyval(c,r);s = std(polyval(c,BV)-BC)mc = sum((polyval(c,BV)-BC).<sup>2</sup>)
axes1 = axes('YDir','reverse','Parent',figure);
axis(axes1, [.5 2 -3 0.5]);title('Ajuste de la curva de correcion Bolometrica para las Gigantes',...
   'FontName','Arial','FontSize',12);
xlabel('(B - V)o','FontName','Arial','FontSize',12);
ylabel('Bolometrica','FontName','Arial','FontSize',12);
```

```
box(axes1,'on');
hold(axes1,'all');
plot(r,p)
hold on
plot(BV, BC, '*_T')x = [m(28:29,1);m(32,1);m(34:35,1)];BC = polyval(c,x) ;% correciones bolometricas de nuestras estrellas
load magabs
MV = [Mv(28:29);Mv(32);Mv(34);Mv(35)];
MB = MV+BC ;%magnitud bolometrica de las estrellas
```

```
%calculo de Log L/Lsol
load alldata1 % Ver tabla E.1
%la serie principal
x=[40000 28000 15500 9900 8500 7400 6580 6030 5520 4900 4130 3480 ...
     2800 2400]; % Temperatura (V)
y=[ 5.7, 4.3, 2.9, 1.9, 1.3, 0.8, 0.4, 0.1, -0.1, -0.4, -0.8, \ldots]-1.2, -2.1, -3.1]; \frac{1}{2} Log(L/Lsol) (V);
x = log10(x);p = polyfit(x,y,5);MB=[s(1:29,5);s(31:37,5)];%magnitudes bolometricas de nuestras 
estrellas
logT= [s(1:29,6);s(31:37,6)];%log Teff de nuestras estrellas
lLL = (4.72 - MB)./2.5; % Se halla Log(L/Lsol) para cada estrella
% graficas
axes1 = axes('XDir','reverse','Parent',figure);
axis(axes1,[3 5.8 -3.3 9]);
xlabel('log Teff','FontName','Arial','FontSize',12);
ylabel('log L*/Lsol','FontName','Arial','FontSize',12);
box('on');hold(axes1,'all'); 
plot(x,n,'g-'); %grafica de la serie principal
% grafica Log L/Lsol versus log Teff de las estrellas estudiadas
plot (logT(1:9),lLL(1:9),l<sup>*</sup>',logT(10:11),lLL(10:11),l'r.',...
     logT(12:13),lLL(12:13),'b*',logT(14:16),lLL(14:16),'r.',...
    logT(17:19), llL(17:19), b^*', logT(20), llL(20), r \cdot r.
    logT(21:22), llL(21:22), b^*, logT(23), llL(23), r \cdot \cdot \cdot...
    logT(24), llLL(24), 'b*', logT(25), llLL(25), 'r.',...
    logT(26:27),lLL(26:27),'b*',logT(28:30),lLL(28:30),'r.',...
     logT(31:32),lLL(31:32),'b*',logT(33),lLL(33),'r.',...
    logT(34:36), 1LL(34:36), b*save LL lLL
```
## APÉNDICE B

## MEDIDA DE ALGUNOS PARÁMETROS DE LAS ESTRELLAS

### B.1 Temperatura

La temperatura de las estrellas puede ser medida por el color de la luz que ellas emiten. Cuando una estrella es muy caliente también es muy brillante y su radiación más intensa proveniente de su superficie se observa en el extremo azul del espectro, observándose la estrella de color azul, mientras que las estrellas mas frías emiten su radiación más intensa en extremo rojo del espectro electromagnético brillando entonces con luz rojiza.

Las líneas espectrales son unos indicadores de la temperatura de una estrella, líneas espectrales brillantes son producidas por átomos que solamente se ionizan a altas temperaturas mientras que a temperaturas bajas, algunos o ninguno de sus átomos están ionizados, mostrando líneas espectrales más fuertes (como el hierro).

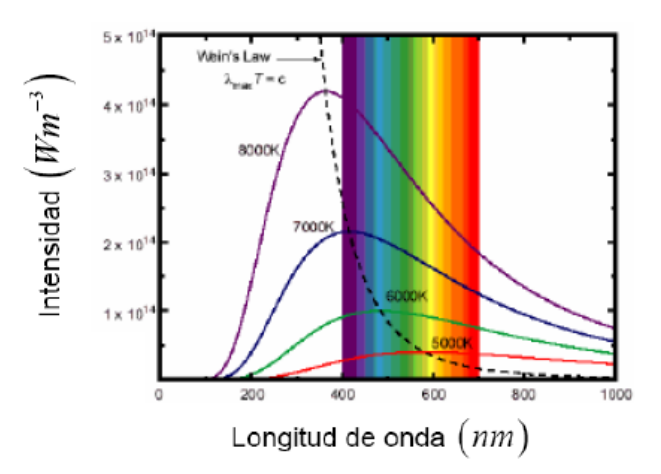

Figura B.1 Ley de Wien. (Espectro del cuerpo negro de Planck).

La distribución de energía de una estrella (figura B.1), se comporta de forma similar a la de un cuerpo negro, entonces un camino para medir la temperatura *T* (en Kelvin) de la estrella es utilizar la ley de Wien, la cual relaciona la temperatura y la longitud de onda de un cuerpo de la siguiente forma:

$$
T = \frac{3 \times 10^6}{\lambda_m} \ K \qquad (B.1) [19]
$$
Donde  $\lambda_m$  es la longitud de onda en nanómetros( $nm$ ) para la cual la estrella tiene su radiación más intensa (su máximo). Se puede observar que la temperatura es menor cuando la estrella presenta su radiación mas intensa en longitudes de onda mayor. Esta temperatura es comúnmente llamada temperatura efectiva.

#### B.2 Luminosidad y brillo de la estrella

La luminosidad  $(L)$ , es el total de energía radiante por segundo, en todas las longitudes de ondas de una estrella. Como la atmósfera terrestre bloquea y absorbe la radiación electromagnética, la medida tomada de la luminosidad de la estrella en la tierra solo va a contener radiación en el rango de la luz visible, ya que la atmósfera es transparente (permite en paso) a estas longitudes de onda. Debido a esto es necesario hacer una corrección (ver corrección bolométrica) para conseguir la luminosidad o luminosidad bolométrica (luminosidad de la estrella en todos los rangos del espectro electromagnético). La luminosidad medida desde la tierra, es llamada luminosidad visual

La luminosidad depende del área de superficie y de la temperatura. Si las estrellas tienen forma aproximadamente esférica, entonces el área de superficie es considerada  $4\pi R^2$  (si el radio  $(R)$  es medido en metros, indica los metros cuadrados de superficie de la estrella); y si es considerada un cuerpo negro, el total de la radiación emitida por metro cuadrado cada segundo viene dada por la relación  $\sigma T^4$  (ley de Stefan-Boltzman), donde  $\sigma$  es la constante *W*

de Stefan-Boltzman, cuyo valor es  $5.67 \times 10^{-8} \frac{W}{m^2 \cdot K^4}$  $m^2.K$  $\times 10^{-8} \frac{W}{2.5}$ .

El total de la luminosidad de la estrella es:

$$
L = \sigma T^4 4\pi R^2 \quad (B.2) \quad [19]
$$

Se define el brillo (B) como la cantidad de luminosidad que pasa por un área circular. La luminosidad (la luz) se dispersa desde la estrella en todas las direcciones formando una esfera (cuyo centro es la estrella), donde un aumento en el radio  $(d)$ , hace que el área  $(4\pi d^2)$  de la superficie por la cual van a incidir los fotones se hace mayor; por lo tanto el brillo es inversamente proporcional a el área. El brillo está dado por la ecuación:

$$
B = \frac{L}{4\pi d^2} \qquad (B.3) \quad [19]
$$

Donde *L* es la Luminosidad y *d* la distancia hasta la estrella.

### B.3 Clasificación espectral estelar o serie espectral

Una forma de clasificar las estrellas, es observar sus líneas espectrales, este criterio hace que las estrellas pertenezcan a una serie o clase espectral, donde cada clase espectral se define por las líneas e intensidades de las líneas características que lo componen. Se utilizan las letras mayúsculas (en Harvard) para tal clasificación. Las estrellas más brillantes y calientes con la letra O, siguen las estrellas del tipo B que no son tan brillantes ni calientes como las anteriores. Y así A, F, G, K y M, respectivamente, donde las estrellas de clase M son las mas frías y menos brillantes. [19] [20].

Existe otra clasificación de las estrellas, que usa como criterio la emisión de energía por unidad de superficie de las estrella, es decir las clasifican según su luminosidad. Dos estrellas que tengan la misma clase espectral (temperatura superficiales y color iguales) pero difieren en su tamaño van a presentar diferencias en sus luminosidades.

El catálogo de Yerkes clasifica las estrellas en siete grupos, que se expresan en números romanos; *Ia* (Supergigantes muy luminosas), *Ib* (Supergigantes), *II* (Gigantes luminosas), *III* (Gigantes), *IV* ( Sub-gigantes), *V* ( Enanas), *VI* ( Sub-enanas), *VII* ( Enanas blancas).

#### B.4. Diagrama Hertzsprung – Russell

Generalmente llamado diagrama HR, el diagrama no representa la posición de una estrella en algún lugar en el espacio, muestra simplemente una relación entre el brillo intrínseco de las estrellas y su temperatura superficial.

En el diagrama HR las estrellas están representadas por un punto, donde la abcisa es una cantidad que está relacionada a la temperatura de la estrella, como:  $\log T_e$ , el índice de color  $(B-V)$ , la clase espectral o la misma temperatura superficial y la ordenada puede ser:  $\log\left(\frac{L}{2}\right)$  $\left(\frac{L}{L_{\odot}}\right)$  donde *L* es la luminosidad bolométrica de la estrella observada y  $L_{\odot}$  es la

luminosidad bolométrica del sol, magnitud visual absoluta  $(M_v)$  o  $\left(\frac{L}{I_v}\right)$  $\left(\frac{L}{L_{\odot}}\right)$ , donde cada una

se relaciona con la luminosidad intrínseca de la estrella, ( figura B.2 ).

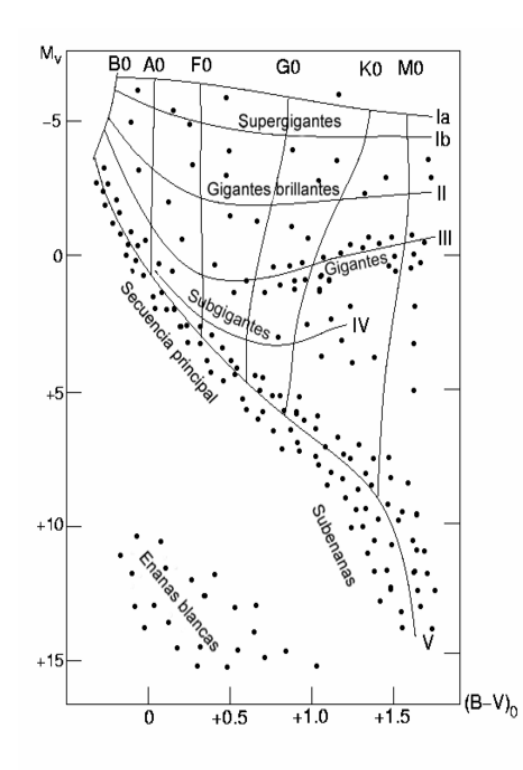

Figura B. 2 El diagrama HR, la magnitud visual absoluta  $(M_V)$  versus índice de color  $(B-V)$ . Muestra las clases espectrales y las clases de luminosidad de la clasificación MK.

Una estrella que se encuentre en la parte superior del diagrama indica que es muy luminosa, mientras que una estrella ubicada en la parte inferior del diagrama es muy poco luminosa; igual sucede con la temperatura de las estrellas que dependen de su posición en el diagrama, las estrellas más calientes se encuentran más a la izquierda, mientras que las más frías están hacia la derecha.

Al construir un diagrama HR con una cantidad considerable de estrellas, por ejemplo los miembros de un cúmulo, se puede observar que el resultado es una región o varias regiones similares a las del diagrama HR completo, como lo muestra la figura B.3.

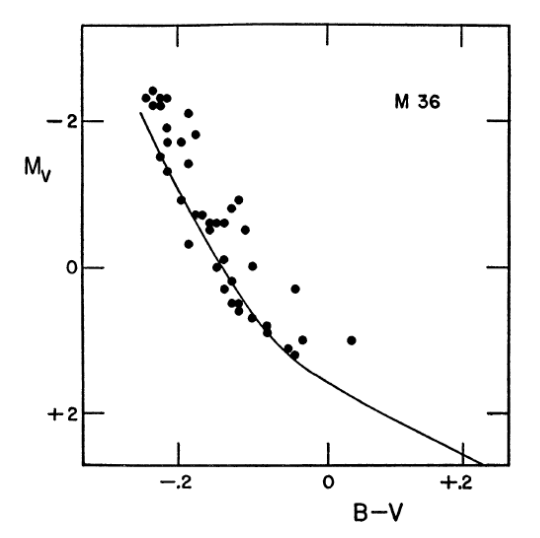

Figura B.3 Diagrama de color-luminosidad para el cúmulo M 36. La línea sólida es la estándar serie principal [9].13F

Una gran proporción, por lo menos el 90% de las estrellas conocidas forman parte de esta región llamada serie principal o de clase *V* , la cual recorre el diagrama desde la parte superior izquierda hasta la parte inferior derecha.

A medida que la serie principal atraviesa el diagrama, las estrellas brillantes y de mayor temperatura se ubican en la parte de arriba, llamadas estrellas gigantes azules, cuyos valores de la magnitud absoluta disminuyen e incluso se hacen negativos; cuando se desciende por el diagrama las estrellas comienzan a disminuir en su luminosidad y temperatura llegando hasta las menos luminosas, mas frías, rojas y enanas.

Las masas de las estrellas en la secuencia principal disminuyen a media que se recorre de izquierda a derecha, son más masivas en la parte superior izquierda.

Existen otras regiones en el diagrama HR que corresponden a las aglomeraciones de estrellas que no pertenecen a la serie principal. Estas regiones reciben el nombre de estrellas gigantes y súper-gigantes rojas, y estrellas enanas blancas. Las estrellas gigantes se encuentran en la parte superior derecha de la secuencia principal. Son bastantes frías, poseen una temperatura superficial del orden de unos  $4000^{\circ} - 6000^{\circ} K$  y no irradian mucha energía por metro cuadrado, sin embargo son de cien a varios millares de veces más luminosas que las estrellas de la serie principal del mismo tipo espectral. El nombre de gigantes rojas o estrellas gigantes es dado por su color rojo y por su gran tamaño. La estrellas súper- gigantes rojas poseen igual temperatura superficial que las gigantes rojas pero son de mayor tamaño, son muy poco comunes solamente una estrellas de cada millón evoluciona a súper-gigante; pueden ser de cualquier colores, siendo las rojas las más comunes.

De tono azul pálido, amarillo o blanco pueden ser las enanas blancas y se encuentran en la parte inferior del diagrama HR, son estrellas calientes aunque muy débiles; son estrellas de tamaño pequeñas. Una enana blanca difiere con otra de igual clase espectral que se encuentra

en la serie principal, en unas 10 o más magnitudes absolutas; luego los radios han de ser una cien veces menores.

Las masas de las enanas blancas y la del sol son del mismo orden, como consecuencia son extraordinariamente densas.

### B.4. Evolución estelar

Una estrella, desde su formación, tiene una vida muy agitada. Ella nace de una nube de polvo y gas que comienza a colapsarse bajo los efectos de su medio y de su gravedad. En la nube comienzan a formarse grupos más densos que otros, los cuales comienzan a rotar y como consecuencia la nube toma una forma aplanada. En estos procesos de colapsar y aplanar el gas la gravedad tira material hacia el centro del disco y en aproximadamente un millón de años, una pequeña base densa caliente, llamada protoestrella, se acumula. La gravedad continúa y la protoestrella se hace cada vez más densa, aumentando también su temperatura, hasta alcanzar la temperatura necesaria para comenzar las reacciones nucleares. En ese momento se detiene la caída de masa de su alrededor y la masa de la estrella queda fija [18] [19].

 La vida de una estrella inicia cuando comienza las reacciones nucleares y se convierte en una estrella de la serie principal de edad cero o ZAMS. La estrella pasa casi el 90%de su vida en la serie principal. La masa de una estrella determina la temperatura y la luminosidad de la estrella, y por lo tanto también determina su duración en la serie principal y la forma en que quema su hidrógeno<sup>1</sup>. Si la masa es grande la estrella evoluciona rápidamente y pasa poco tiempo en la serie principal; si la masa es pequeña, la estrella evoluciona lentamente y pasa más tiempo en la serie principal.

• Estrellas con masas  $M \leq 0.08 M_{\odot}$ 

Se les conoce como enanas marrones. En su etapa de protoestrella no alcanza la temperatura y ni la presión necesaria para comenzar el proceso termonuclear. Ellas nunca entran a la serie principal, con el tiempo se van enfriando y mueren.

• Estrellas con masas  $0.08 M_{\odot} \leq M \leq 1.2 M_{\odot}$ 

Estas estrellas ocupan la parte inferior derecha de la serie principal, cuando están en la serie principal su fuente principal de energía es la fusión termonuclear de hidrógeno a helio, a través del proceso  $pp^2$ , estas reacciones ocurren cuando el núcleo tiene una temperatura ~ 2 × 10<sup>7</sup> K . Su estructura poseen un núcleo radioactivo (transportan la energía por fotones) y un envolvente convectivo (la energía se transporta por movimiento de gases).

<sup>1</sup> <sup>1</sup> Ya sea que utilicen la cadena protón-protón como el Sol o el ciclo del carbono como las estrellas de mayor masa.

 $2$  Protón-protón. El resultado neto de este proceso es la conversión de 4 átomos de H en 1 átomo de He, dos positrones, dos neutrinos y dos rayos gama.

Cuando el hidrógeno termina en el núcleo, este se contrae, aumentando la temperatura, la presión y la densidad. Al aumentar la temperatura del nuevo núcleo formado de helio, hace que el hidrógeno almacenado en las capas exteriores y que continúa quemándose, se caliente y produzca más energía. Esta energía adicional hace que las capas exteriores se expandan y la estrella aumente su tamaño, pero disminuya su temperatura. Cuando la temperatura del núcleo es ~10<sup>8</sup>K, la estrella que ahora forma parte de las gigantes rojas inicia el proceso de convertir helio en carbono $^1$ .

Debido a las altas presiones, densidades y temperaturas, los electrones liberados de sus núcleos, se degeneran. Un gas degenerado ejerce una mayor presión en el núcleo y como consecuencia la energía producida es cada vez mayor. Este proceso de producción de energía es conocido como destello de helio, el cual ocurre en un corto tiempo (porque nuevamente el gas se vuelve no degenerado). Cuando ocurre esto el núcleo se expande y se enfría.

Al terminar el helio (en el núcleo) la estrella, ahora posee un núcleo compuesto de carbono, el cual no puede continuar el proceso de convertir helio a carbono. Nuevamente el núcleo se contrae, aumentando la temperatura, la luminosidad y expandiendo nuevamente las capas exteriores. Se repite otra vez, el fenómeno de degeneración en el núcleo, manteniendo el equilibrio. Pero el aumento de la temperatura nunca llega a ser suficiente para comenzar la fusión de carbono. Durante el final de la evolución de esta estrella se forma la nébula planetaria, la cual esta constituida de las capas exteriores de la estrella que son expulsadas por fuertes vientos estelares. En esta etapa el núcleo expuesto de la estrella que esta muriendo terminará su vida como una enana blanca.

• Estrellas con masas  $1.2 M_{\odot} \leq M \leq 25 M_{\odot}$ 

Las estrellas con masas  $\leq 8M_{\odot}$  tienen una evolución similar a la anterior (difieren en la forma de quemar hidrógeno) y terminan sus vidas como enanas blancas completamente degeneradas, excepto en la capa exterior donde la presión es menor. El gas degenerado produce una presión que mantiene el equilibrio en la estrella. Las enanas blancas son fabulosamente densas, con temperaturas muy altas pero poco luminosas debido a su tamaño pequeño y se localizan en los extremos inferiores izquierdos del diagrama HR.

Las estrellas con masas  $\geq 8M_{\odot}$  alcanzan en sus núcleos temperaturas que permiten quemar el carbono, produciendo oxígeno, neón y energía.

Si la temperatura y la presión son suficientemente altas el núcleo continua fusionando elementos cada vez más pesados. Cuando la estrella produce hierro de silicio y pretende fusionar el hierro de su núcleo, no podrá porque para ello necesita energía. En esta etapa la estrella comienza a colapsar rápidamente y la presión de los electrones degenerados no es

suficiente para detener este suceso. Cuando la densidad en el núcleo excede  $8 \times 10^{14} \frac{g}{cm^3}$ ×

los protones y los electrones se combinan para formar neutrones y neutrinos. La presión

 $\overline{a}$  $1$  Este proceso recibe el nombre de proceso triple-alfa.

causada por los neutrones degenerados detiene el colapso gravitacional y los neutrinos se mueven hacia a fuera chocando con las capas exteriores de la estrella provocando una liberación impresionante de energía, en esta fase la estrella es extraordinariamente luminosa. Esta liberación de energía es llamada explosión de una supernova.

Después de la explosión la estrella pierde sus capas exteriores y queda convertida en una esfera de neutrones, la cuales reciben el nombre de pulsares.

• Estrellas con masas  $\geq 25M_{\odot}$ 

Cuando en la estrella termina el hidrógeno de su núcleo y comienza a fusionar helio, se expande violentamente, expulsando todas sus capas exteriores<sup>1</sup>. El núcleo que ahora esta expuesto continua la fusión produciendo cada vez elementos más pesados de forma similar que las estrellas de masas  $\geq 8M_{\odot}$ . En las estrellas extremadamente masivas después de la explosión de la supernova, los neutrones degenerados no pueden detener el colapso causado por la gravedad hasta que la masa está concentrada en un punto con densidad infinita, el cual se le conoce como agujero negro.

### APÉNDICE C

### ENCABEZADOS DE LAS IMÁGENES.

#### C.1 Encabezado de la imagen con el Filtro Visible.

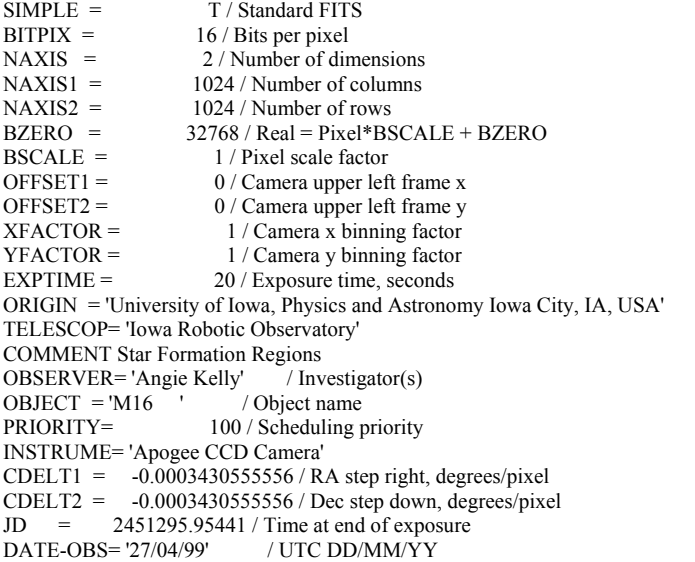

 $\overline{a}$ 

 $1$  Como consecuencia de la perdida de sus capas exteriores estas estrellas no evolucionan a gigantes rojas.

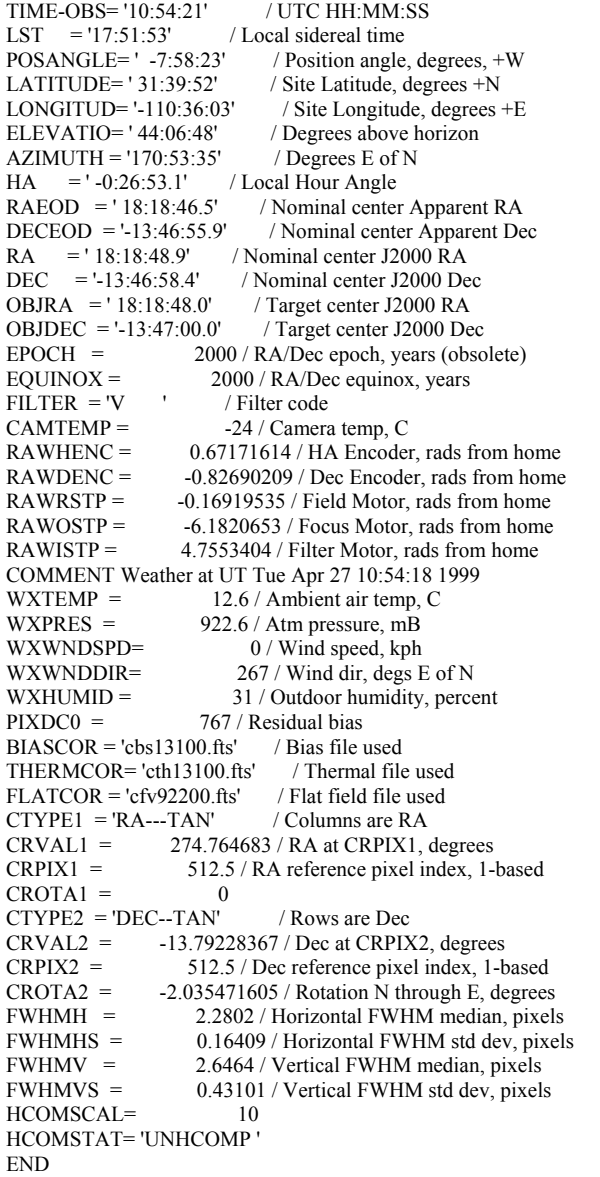

## C.2 Encabezado de la imagen con el Filtro Azul.

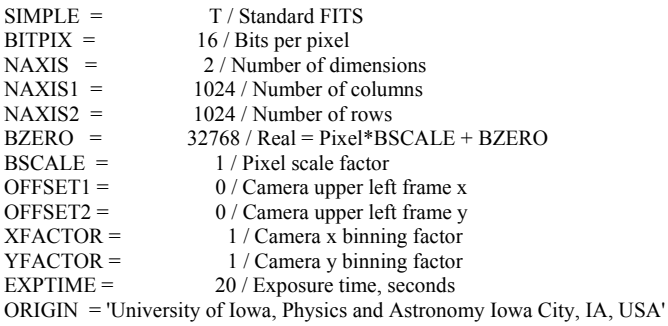

```
TELESCOP= 'Iowa Robotic Observatory' 
COMMENT Star Formation Regions<br>OBSERVER='Angie Kelly' / Investigator(s)
OBSERVER= 'Angie Kelly' / Investig<br>OBJECT = 'M16 ' / Object name
OBJECT = 'M16<br>PRIORITY=
                             100 / Scheduling priority
INSTRUME= 'Apogee CCD Camera' 
CDELT1 = -0.0003430555556 / RA step right, degrees/pixel
CDELT2 = -0.0003430555556 / Dec step down, degrees/pixel<br>ID = 245129595073 / Time at end of exposure
               2451295.95073 / Time at end of exposure
DATE-OBS= '27/04/99' / UTC DD/MM/YY<br>TIME-OBS= '10:49:03' / UTC HH:MM:SS
TIME-OBS= '10:49:03' / UTC HH:MM:<br>LST = '17:46:35' / Local sidereal time
LST = '17:46:35'<br>POSANGLE= ' -9:30:55'
POSANGLE=' -9:30:55' / Position angle, degrees, +W<br>LATITUDE=' 31:39:52' / Site Latitude, degrees +N
LATITUDE= ' 31:39:52' / Site Latitude, degrees +N<br>LONGITUD= '-110:36:03' / Site Longitude, degrees
                                       / Site Longitude, degrees +EELEVATIO= '43:55:10' / Degrees above horizon<br>AZIMUTH = '169:07:37' / Degrees E of N
AZIMUTH = '169:07:37'HA = ' -0:32:10.6' / Local Hour Angle 
RAEOD = '18:18:45.5' / Nominal center Apparent RA<br>DECEOD = '-13:46:50.8' / Nominal center Apparent De
DECEOD = '-13:46:50.8' / Nominal center Apparent Dec<br>
RA = '18:18:48.0' / Nominal center J2000 RA<br>
DEC = '-13:46:53.4' / Nominal center J2000 Dec
                                / Nominal center J2000 RA
                                 / Nominal center J2000 Dec
OBJRA = ' 18:18:48.0' / Target center J2000 RA<br>OBJDEC = '-13:47:00.0' / Target center J2000 De
                                    / Target center J2000 Dec
EPOCH = 2000 / RA/Dec epoch, years (obsolete)<br>EOUINOX = 2000 / RA/Dec equinox, years
EQUINOX = 2000 / RA/Dec equinox, years<br>FILTER = 'B / Filter code
FILTER = 'B \prime / Filter code<br>CAMTEMP = -24 / \text{Camer}-24 / Camera temp, C
\text{RAWHENC} = 0.70252993 / \text{HA Encoder, rads from home}<br>RAWDENC = -0.83025313 / Dec Encoder, rads from home
                         -0.83025313 / Dec Encoder, rads from home
RAWRSTP = -0.19616546 / Field Motor, rads from homeRAWOSTP = -6.1820653 / Focus Motor, rads from home
RAWISTP = 4.2317417 / Filter Motor, rads from homeCOMMENT Weather at UT Tue Apr 27 10:49:00 1999 
WXTEMP = 12.8 / Ambient air temp, C<br>WXPRES = 922.6 / Atm pressure, mB
                            922.6 / Atm pressure, mB
WXWNDSPD = 0 / Wind speed, kphWXWNDDIR= 267 / Wind dir, degs E of N
WXHUMID = 31 / Outdoor humidity, percent\text{PIXDC0} = 829.159 / \text{Residual bias}BIASCOR = 'cbs13100.fts' / Bias file used<br>THERMCOR= 'cth13100.fts' / Thermal file used
THERMCOR= 'cth13100.fts' / Thermal file used<br>FLATCOR = 'cfba2002.fts' / Flat field file used
FLATCOR = 'cfba2002.fts'CTYPE1 = "RA---TAN" / Columns are RA
CRVAL1 = 274.7564463 / RA at CRPIX1, degrees<br>CRPIX1 = 512.5 / RA reference pixel index, 1-
                         512.5 / RA reference pixel index, 1-based
CROTA1 = 0CTYPE2 = 'DEC--TAN' / Rows are Dec
CRVAL2 = -13.79362177/Dec at CRPIX2, degrees<br>CRPIX2 = 512.5 / Dec reference pixel index, 1-b
                         512.5 / Dec reference pixel index, 1-based
CROTA2 = -2.033223851 / Rotation \nN through E, degreesFWHMH = 2.1033 / Horizontal FWHM median, pixels<br>\nFWHMHS = 0.15114 / Horizontal FWHM std dev, pixelFWHMHS = 0.15114 / Horizontal FWHM std dev, pixels FWHMV = 2.4551 / Vertical FWHM median, pixels
FWHMV = 2.4551 / Vertical FWHM median, pixels<br>\nFWHMVS = 0.28578 / Vertical FWHM std dev, pixel0.28578 / Vertical FWHM std dev, pixels
HCOMSCAL= 10
HCOMSTAT= 'UNHCOMP ' 
END
```
# APÉNDICE D

### D.1 Fotometría de apertura de algunas estrellas

a)

b)

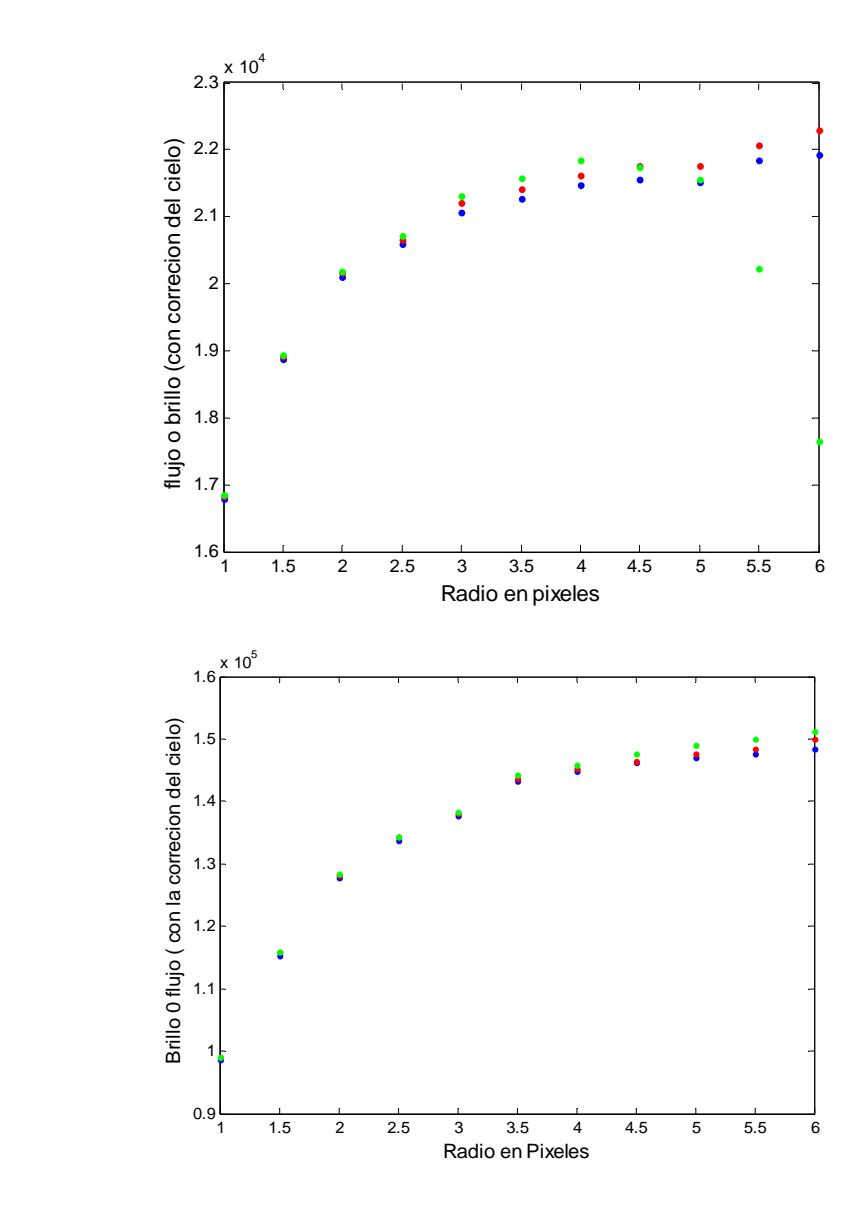

Figura D.1 a) y b) Muestran las medidas del brillo calculado para algunas estrellas a partir de fotometría de apertura, variando los radios de apertura  $d_x$ ,  $d_y$ , donde el dannulus *k* es 8 píxeles (en todos los casos), se puede observar como el brillo o flujo se estabiliza en un radio 3 – 4 veces el *fwhm* ( en *x* y en *y* ) .

# APÉNDICE E

# E.1 Tabla de datos para los filtros V y B.

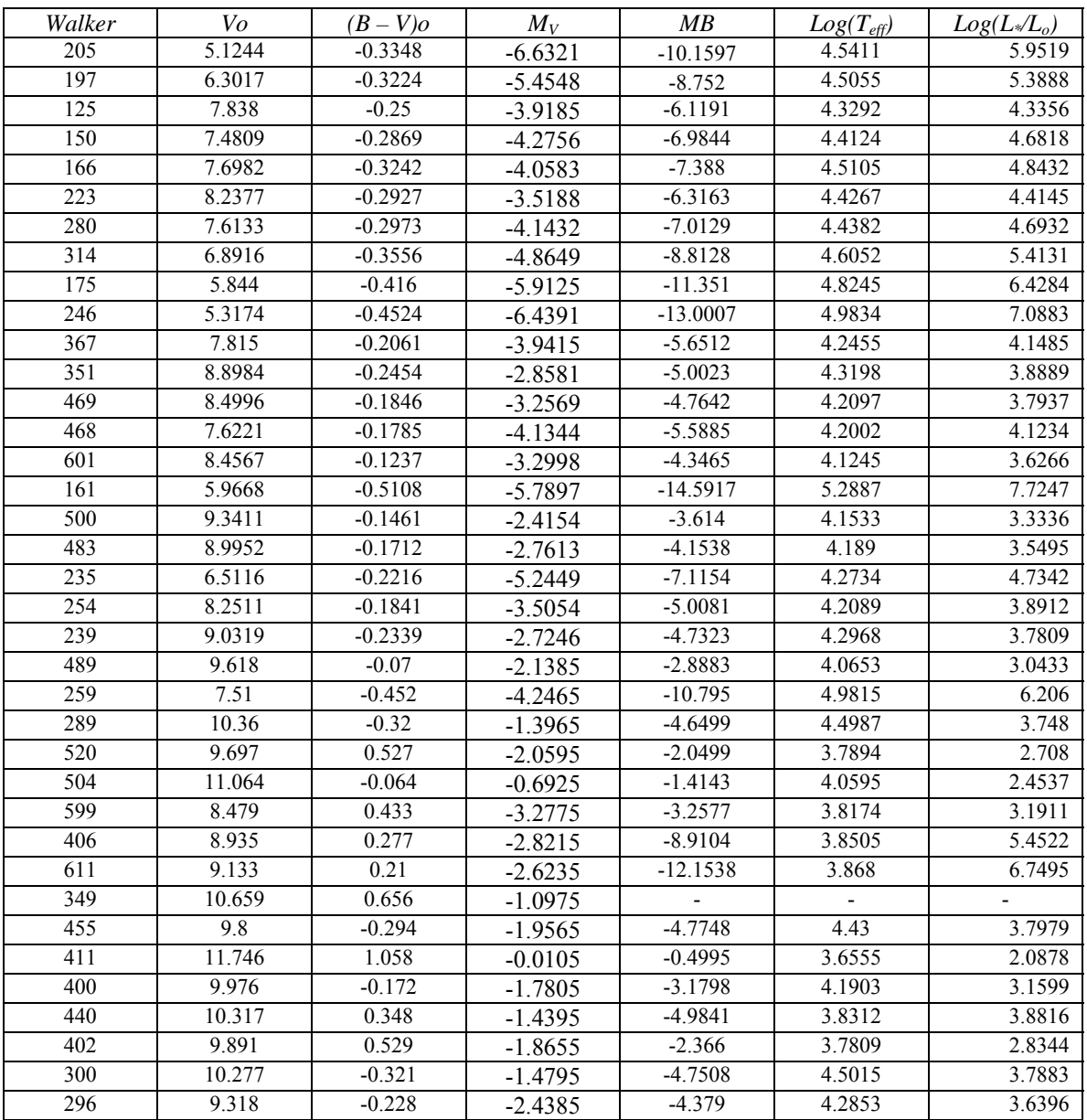

### BIBLIOGRAFÍA

[1] Walker, M.F., *"Studies of extremely young cluster. IV. NGC 6611".* Astrophys. Journals. Vol 133, 438 (1961).

[2] Hiltner, W.A.; Morgan, W.W., "*UBV photometry and spectral types in NGC 6611"*.The Astronomical Journal. Vol 74, 1152 (1969).

[3] Thé, P.S.; de Winter, D.; Feinstein, A.; Westerlund, B.E., *"The law, the distance and the HR diagram of the extremely young open cluster NGC 6611".* Astron. Astrophys. Vol 82, 319-330(1990).

[4] Hillenbrand L. A.; Massey, P.; Strom, S. E.; Merril, K. M., "*NGC 6611: A cluster caught in the act".* The Astronomical Journal. Vol 106, 1906-927 (1993).

[5] de Winter, D.; Koulis C.; Thé, P.S.; van den Ancker M. E.; Pérez M. R.; Bibo E. A.; *"Pre-main sequence candidates in the very young open cluster NGC 6611".* Astron. Astrophys. Vol 121, 223-242 (1997).

[6] Belikov, A. N.; Kharchenko, N.V.; Piskunov, A. E.; Schilbach, E., "*The extremely young open cluster NGC 6611. Luminosity functions and star formation history"*. Astron. Astrophys. Vol 358, 886-896 (2000)

[7] Bragaglia, A., "*old open clusters"* Mem. S.A.It. Vol 75, 28 (2004)

[8] Johnson H.L.; *"Observational confirmation of a theory of stellar evolution"*. Astrophys. Journals. Vol 123, 267-277 (1956).

[9] Johnson H.L.; *"Photometric distances of galactic clusters".* Astrophys. Journals. Vol 126, 121-133 (1957).

[10] Colin A. Roman, Secretos del Cosmos, 1969.

[11] http://archive.stsci.edu/mast.html

[12] http://adswww.harvard.edu

[13] Glasstone S., Iniciación a las ciencias del espacio, 1969.

[14] http://www.mathworks.com

[15] Burnham R. Jr., Burnham's Celestial Handbook, V 3, 1978.

[16] http://legacy.gsfc.nasa.gov/ftools/fv/

- [17] Hartmann W. K.; Impey C., Astronomy the cosmic journey, edición 5, 1994.
- [18] Bowers R.; Deeming T., Astrophysics I stars, V 1, 1984.
- [19] Arny T. T., Explorations Stars, galaxies, and planets, 2002.
- [20] Swihart T. L., Astrophysics and stellar astronomy, 1968.
- [21] Seeds M. A., Foundations of astronomy, edición 4, 1997.

[22] Clariá J. J., Rosenzweig P., "*The nearby open cluster collinder 140",* Astron. Vol 83, 278-287 (1978).

[23] http://wwwae.ciemat.es/~mercedes/doctorado/ficherospdf/Tema3\_apuntes.pdf

[24] Zombeck M., Handbook of Space Astronomy & Astrophysics, edición 2, 1990.

[25] http://www.ucm.es/info/Astrof/users/jaz/TRABAJOS/VARIABLES/Monica/fotome tria.html

[26] http://lilen.fcaglp.unlp.edu.ar/~eflajus/PractEsp/Parte2.html

[27] http://www.cfa.harvard.edu/~huchra/ay145/magnitudes.pdf